# Tutorial on MPI- The MessagePassing Interface William Gropp **A**<br>BECALL LABORAL **<sup>U</sup>N<sup>I</sup>VERSIT<sup>Y</sup> <sup>O</sup><sup>F</sup> <sup>C</sup>H<sup>I</sup>CAG<sup>O</sup>** • •Mathematics and Computer Science Division Argonne National Laboratory Argonne- IL gropp@mcs.anl.gov . . .

### Course Outline

- Background on Parallel Computing
- Getting Started
- MPI Basics
- Intermediate MPI
- Tools for writing libraries
- Final comments

Thanks to Rusty Lusk for some of the material in this tutorial.

This tutorial may be used in conjunction with the book "Using MPI" which contains detailed descriptions of the use of the MPI routines.

 Material that beings with this symbol is -advanced and may be skipped on a first reading.

### Background

- Parallel Computing
- Communicating with other processes
- Cooperative operations
- One sided operations
- The MPI process

### Parallel Computing

. . .

- Separate workers or processes
- Interact by exchanging information

### Types of parallel computing

All use different data for each worker

Data-parallel Same operations on dierent data. Also called SIMD

SPMD Same program- dierent data

MIMD Dierent programs- dierent data

SPMD and MIMD are essentially the same because any MIMD can be made SPMD

simple is also equivalently what is a less practical sense 

MPI is primarily for SPMD/MIMD. HPF is an example of a SIMD interface 

### Communicating with other processes

Data must be exchanged with other workers

- Cooperative all parties agree to
- $\bullet$  One sided  $\leftarrow$  one worker performs transfer of data

### Cooperative operations

Message passing isan approach that makes the exchange of data cooperative 

Data must both be explicitly sent and received 

An advantage is that any change in the receiver en memory is made with the receivers of the receivers

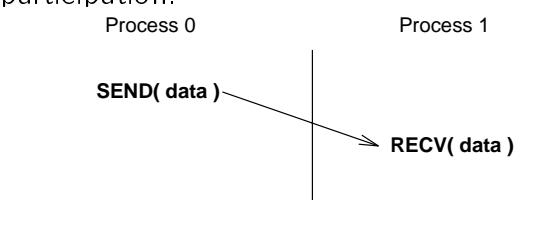

### One-sided operations

- -

. . .

One sided operations between parallel processes include remote memory reads and . .

An advantage is that data can be accessed without waiting for another process

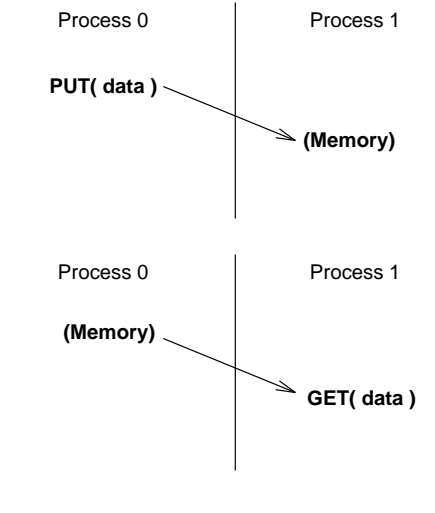

### Class Example

Take a pad of paper-ing the military and the state with the state with the state with the state with the state of the state of the state of the state of the state of the state of the state of the state of the state of the number of neighbors you have

- Compute average of your neighbor's values and subtract from your value- Make that your new value.
- Repeat until done

### Questions

- How do you get values from your neighbors
- - Which step or iteration do they correspond to Do you know? Do you care?
- How do you decide when you are done

Hardware models

The previous example illustrates the hardware models by how data is exchanged among workers 

- , and it is the memory of the state of the state of the state of the state of the state of the state of the state of the state of the state of the state of the state of the state of the state of the state of the state of t see workstation is seen as a set of the set of the set of the set of the set of the set of the set of the set of the set of the set of the set of the set of the set of the set of the set of the set of the set of the set of
- Shared memory except of the second contract of the second contract of the second contract of the second contract of the second contract of the second contract of the second contract of the second contract of the second con Challenge- Cray TD

Either may be used with SIMD or MIMD software models 

 $\hat{\otimes}$  All memory is distributed.

### What is MPI?

- $\bullet$  A message-passing library specification
	- message-passing model
	- not a compiler specification
	- not a specific product
- For parallel computers, clusters, and heterogeneous networks
- Full-featured
- Designed to permit (unleash?) the development of parallel software libraries
- Designed to provide access to advanced parallel hardware for
	- $-$  end users
	- library writers
	- tool developers

### Motivation for a New Design

. . .

. . . .

- Message Passing now mature as programming paradigm
	- well understood
	- efficient match to hardware
	- many applications
- Vendor systems not portable
- Portable systems are mostly research projects
	- incomplete
	- lack vendor support
	- not at most efficient level

### Motivation (cont.)

Few systems offer the full range of desired features.

- modularity (for libraries)
- access to peak performance
- portability
- heterogeneity
- subgroups
- topologies
- performance measurement tools

### The MPI Process

- Began at Williamsburg Workshop in April, 1992
- Organized at Supercomputing '92 (November)
- Followed HPF format and process
- Met every six weeks for two days
- Extensive, open email discussions
- Drafts, readings, votes
- Pre-final draft distributed at Supercomputing '93
- Two-month public comment period
- Final version of draft in May, 1994
- . Widely available now on the Web, ftp sites, netlib  $\mathbf{v}$  is a set of  $\mathbf{v}$  in the set of  $\mathbf{v}$

- Public implementations available
- Vendor implementations coming soon

### Who Designed MPI

- Broad participation
- Vendors
	- IBM, Intel, TMC, Meiko, Cray, Convex, Ncube
- Library writers
	- PVM, p4, Zipcode, TCGMSG, Chameleon, Express, Linda
- Application specialists and consultants

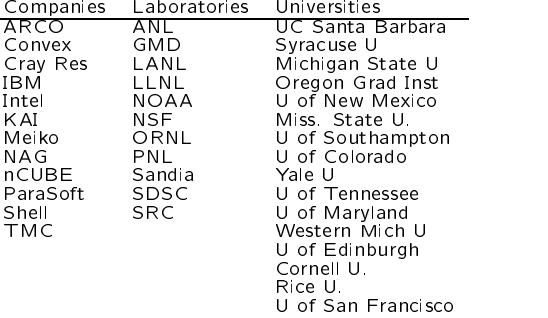

### Features of MPI

. . .

- Communicators combine context and group for message security
- Thread safety
- Point-to-point communication
	- Structured buffers and derived datatypes, heterogeneity
	- Modes: normal (blocking and non-blocking), synchronous, ready (to allow access to fast protocols), buffered
- 

. . .

- operations
- Large number of data movement routines
- Subgroups defined directly or by topology

### Features of MPI (cont.)

- **•** Application-oriented process topologies
	- $-$  Built-in support for grids and graphs (uses groups
- Profiling
	- Hooks allow users to intercept MPI calls to install their own tools
- Environmental
	- $-$  inquiry
	- error control

## Features not in MPI

- Non-message-passing concepts not included:
	- process management
	- remote memory transfers
	- active messages
	- threads
	- virtual shared memory
- MPI does not address these issues, but has tried to remain compatible with the compatible with the compatible with the compatible with the compatible with the comp safety as a goal, intercommunicators)

### Is MPI Large or Small

- MPI is large (125 functions)
	- MPI's extensive functionality requires many functions
	- Number of functions not necessarily a measure of complexity
- $\bullet$  MPI is small (6 functions)
	- Many parallel programs can be written with just<br>6 basic functions.
- MPI is just right
	- $-$  One can access flexibility when it is required.
	- One need not master all parts of MPI to use it.

### Where to use MPI

- You need a portable parallel program
- You are writing a parallel library
- You have irregular or dynamic data relationships that do not fit a data parallel model

Where *not* to use MPI:

- You can use HPF or a parallel Fortran 90
- You don't need parallelism at all
- You can use libraries (which may be written in MPI

. . .

. . . .

### Why learn MPI

- Portable
- **Expressive**
- Good way to learn about subtle issues in parallel computing

### Getting started

- Writing MPI programs
- Compiling and linking
- Running MPI programs
- More information
	- Using MPI by William Gropp, Ewing Lusk, and Anthony Skjellum
	- the Lam companion to Using MPI-bit and the USI Zdzislaw Meglicki
	- Designing and Building Parallel Programs by Ian Foster.
	- A Tutorial/User's Guide for MPI by Peter ftpmath-usfca-edupubMPImpi-guide-ps
	- The MPI standard and other information is available at the specific at the specific at the set of the set of the set of the set of the set of the set of the source for several implementations-

## Writing MPI programs include -mpih-#include <stdio.h> int main( argc, argv ) int argc e argument and contact the contact of the contact of the contact of the contact of the contact of the contact of the contact of the contact of the contact of the contact of the contact of the contact of the contact of the MPI\_Init ( &argc, &argv ); printf - printf - printf - printf - printf - printf - printf - printf - printf - p MPI\_Finalize(); return 0; Commentary include -mpih- provides basic MPI definitions and types  $\bullet$  MPI\_Init starts MPI MPIFinalize exits MPI Note that all non-local non-local non-local non-local non-local non-local non-local non-local non-local non-lo thus the printf run on each process

. . .

. . .

### Compiling and linking

For simple programs- special compiler commands can be used. For large projects, it is best to use a standard Makefile.

The MPICH implementation provides the commands mpicc and mpif77 as well as 'Makefile' examples in '/usr/local/mpi/examples/Makefile.in'

### Special compilation commands

The commands

mpicc -o first first.c mpif77 -o firstf firstf.f

may be used to build simple programs when using MPICH-

These provide special options that exploit the profiling features of MPI

-mpilog Generate log 
les of MPI calls

-mpitrace Trace execution of MPI calls

-mpianim Realtime animation of MPI not available on all systems

There are specific to the MPICH implementation; other implementations may provide similar commands e-contract and move and move and move and move and move and  $\mathbf{r}$ 

. .

### **Using Makefiles**

The file 'Makefile.in' is a template Makefile. The program (script) 'mpireconfig' translates this to a Makefile for a particular system. This allows you to use the same Makefile for a network of workstations and a massively parallel computer, computer-interval computerand complete compilers and linkers and linkers and linkers and linkers are and linkers and linkers are and lin options 

### mpireconfig Makefile

Note that you must have 'mpireconfig' in your PATH 

### Sample Makefile.in

 $10.8<sub>cm</sub>$ 

. . .

. . .

##### User configurable options #####

 $2.12 \text{ m}$ 

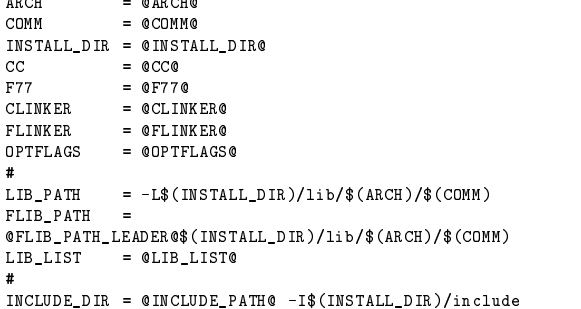

### End User configurable options ###

### Sample Makefile.in (con't)

```
care - Corenags (Crement) (Crementer - Crement) - Corenage
FFLAGS -
 FFLAGS INCLUDEDIR	 OPTFLAGS	
LIBRARY - LIBRARY - LIBRARY - LIBRARY - LIBRARY - LIBRARY - LIBRARY - LIBRARY - LIBRARY - LIBRARY - LIBRARY - 
FLIBS -
 FLIBPATH	 LIBLIST	
default: hello
all: $(EXECS)ment and in the state of the state of the state of the state of the state of the state of the state of the state of the state of the state of the state of the state of the state of the state of the state of the state of th
           $(CLINKER) $(OPTFLAGS) -o hello hello.o \setminusLIB_PATH) (LIB_LIST) -lm\binom{\text{bin}}{\text{rm}} -f *.o * PI* $(EXECS)
\cdot c \cdot o :
$(CC) $(CFLAGS) - c $*.cf \circ:
$(F77) $(FFLAGS) - c $*.f
```
### Running MPI programs

### mpirun -np 2 hello

mpirum is not part of the standard-part of the standardsome version of it is common with several MPI implementations. The version shown here is for the MPICH implementation of MPI.

 $\Diamond$  Just as Fortran does not specify how  $\bar{F}$ ortran programs are started, MPI does not specify how MPI programs are started

 $\Diamond$  The option -t shows the commands that mpirun would execute; you can use this to find out how mpirun starts programs on yor system. The option -help shows all options to mpirun

```
Finding out about the environment
                                                                               A simple program
                                                                              #include "mpi.h"
                                                                              #include <stdio.h>
Two of the first questions asked in a parallel
                                                                              int main ( argc, argv )
program are: How many processes are there?
                                                                               int argc
                                                                               char **argv;
and Who am I
                                                                               f.
                                                                               Service Contract Contract Contract Contract Contract Contract Contract Contract Contract Contract Contract Contract Contract Contract Contract Contract Contract Contract Contract Contract Contract Contract Contract Contra
                                                                               int rank, size;
How many is answered with MPI_Comm_size
                                                                              MPI_Init( &argc, &argv );
and who am I is answered with MPI_Comm_rank.
                                                                              MPI_Comm_rank( MPI_COMM_WORLD, &rank );
                                                                              MPI_Comm_size( MPI_COMM_WORLD, &size );
The rank is a number between zero and
                                                                              printf ( "Hello world! I'm %d of %d\n",
                                                                                        rank, size );
                                                                              MPI_Finalize();
                                                                              return 0;
                                                                               \mathbf{r}
```
. . . .

. . .

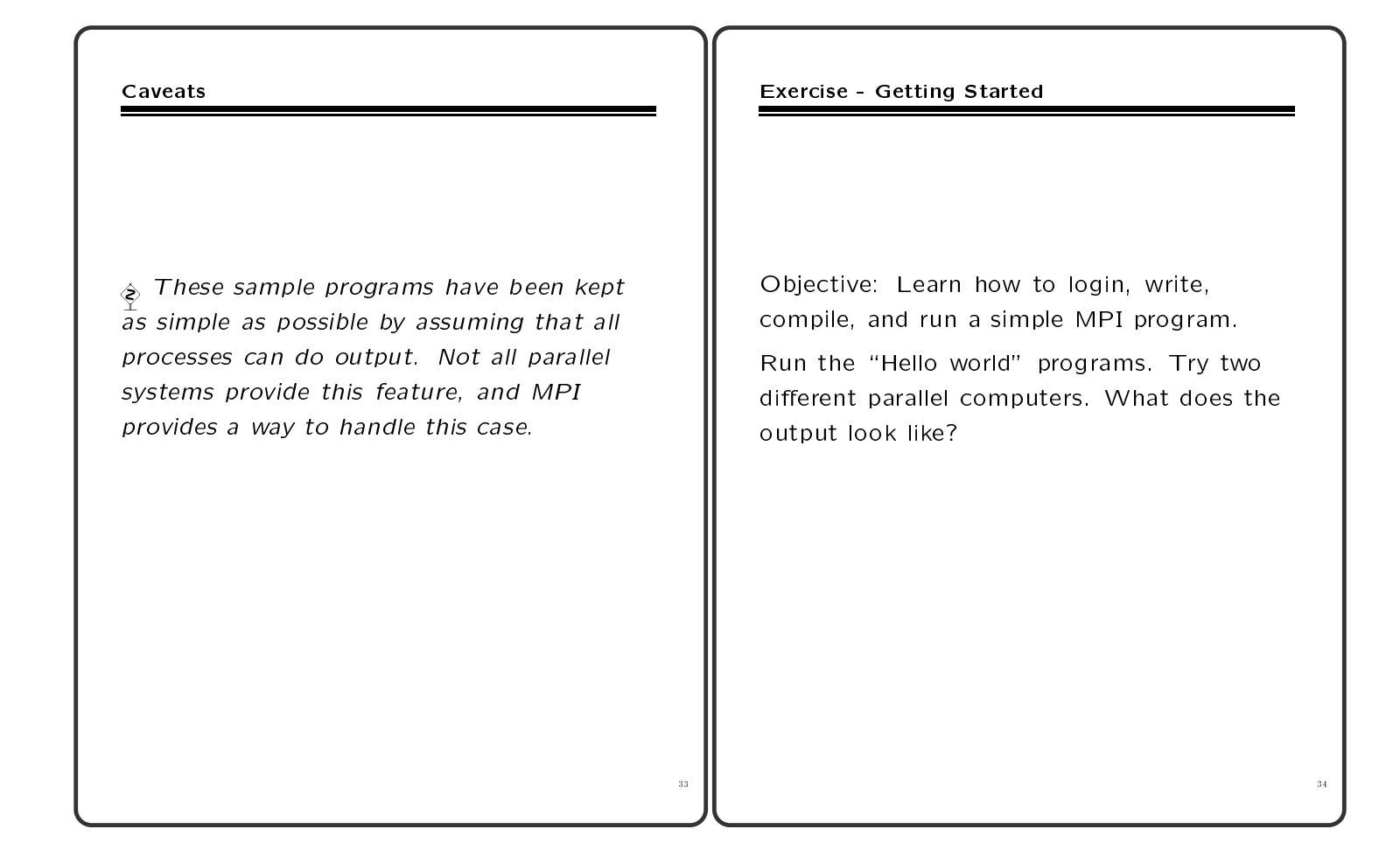

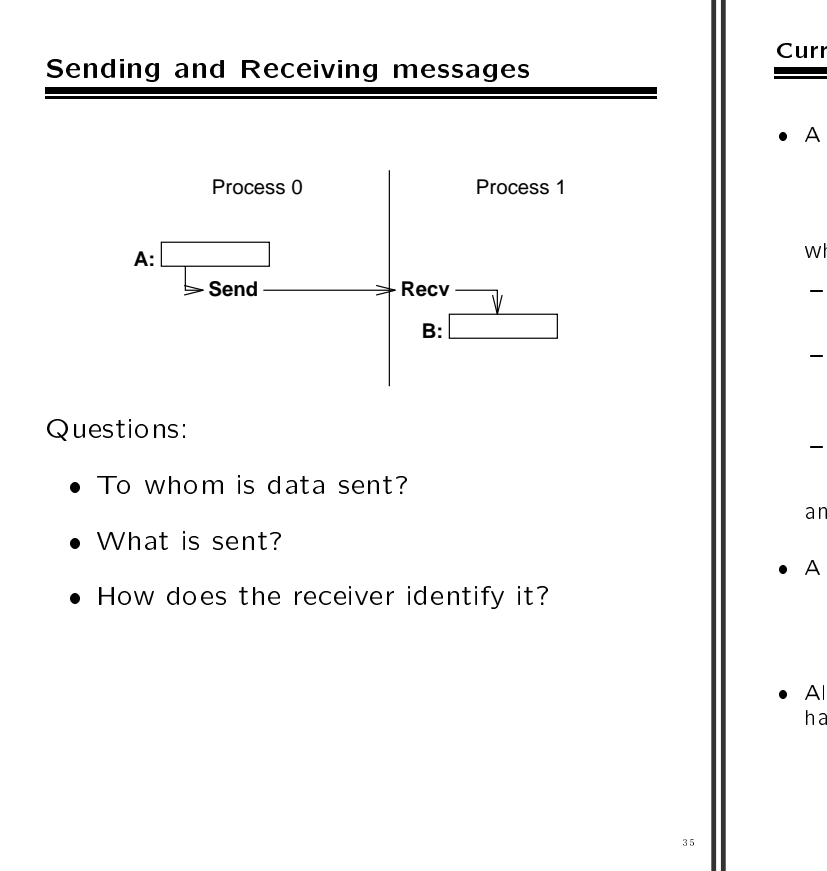

# Current Message-Passing A typical blocking send looks like send ( dest, type, address, length ) where - dest is an integer identifier representing the process to receive the message.  $-$  type is a nonnegative integer that the destination can use to selectively screen messages. - (address, length) describes a contiguous area in memory containing the message to be sent. and • A typical global operation looks like: broadcast (type, address, length) • All of these specifications are a good match to hardware, easy to understand, but too inflexible.

Sending and receiving only a contiguous array of bytes

- hides the real data structure from hardware which might be able to handle it directly
- requires pre-packing dispersed data
	- rows of a matrix stored columnwise
	- general collections of structures
- prevents communications between machines with different representations (even lengths) for same data type

#### Generalizing the Bu er Description

- Specified in MPI by starting address, datatype, and  $count$ , where datatype is:
	- elementary (all C and Fortran datatypes)
	- contiguous array of datatypes
	- strided blocks of datatypes
	- indexed array of blocks of datatypes
	- general structure
- Datatypes are constructed recursively.
- Speci
cations of elementary datatypes allows heterogeneous communication.
- Elimination of length in favor of count is clearer.

 $\frac{40}{3}$ 

**•** Specifying application-oriented layout of data allows maximal use of special hardware.

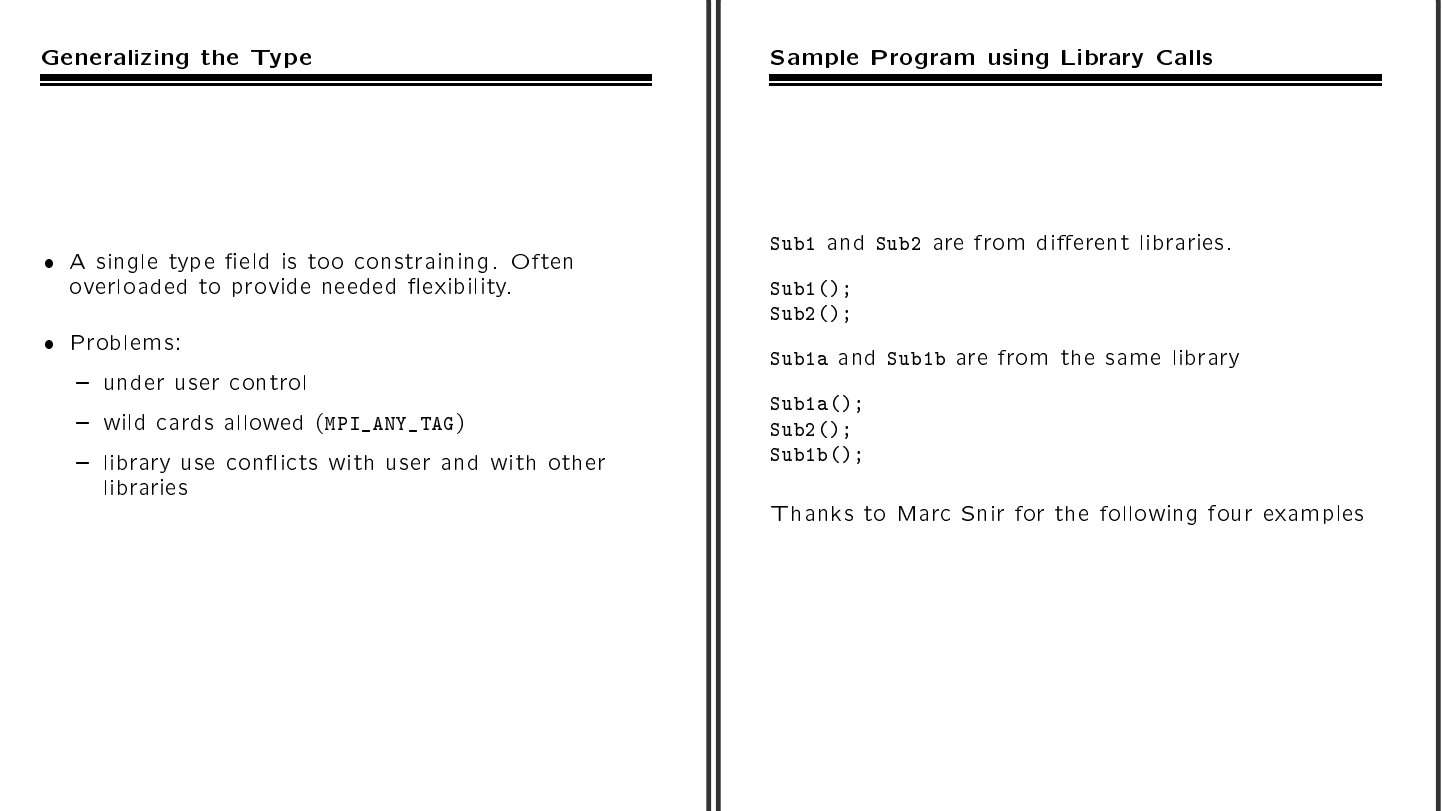

. . .

. . . .

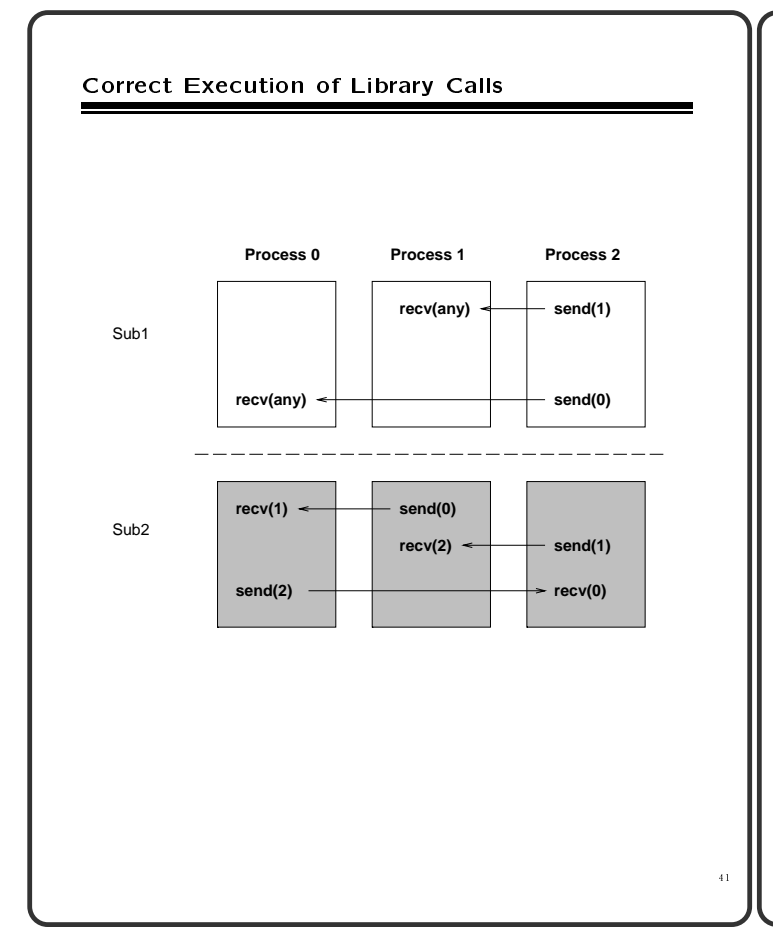

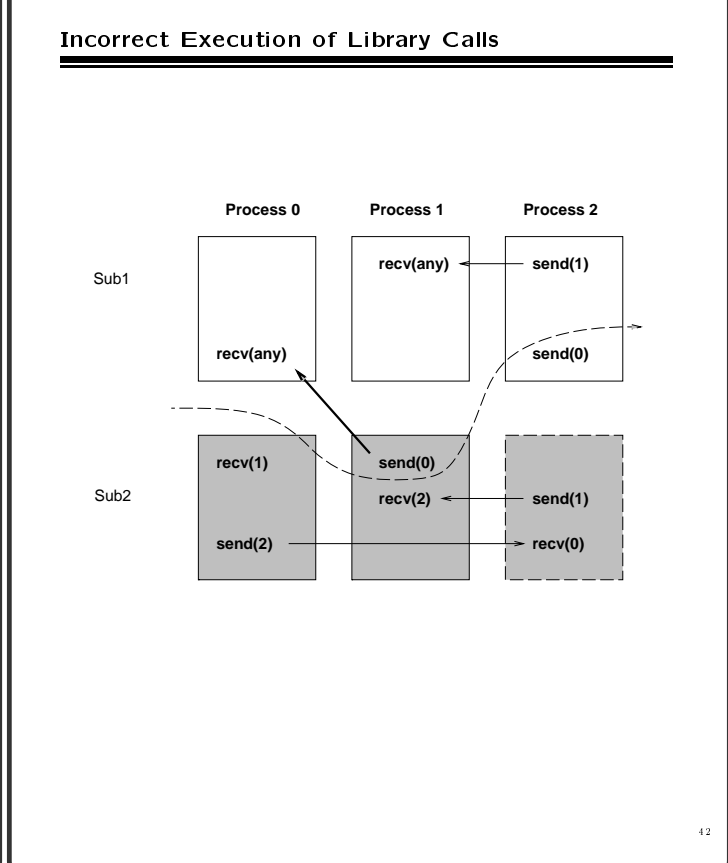

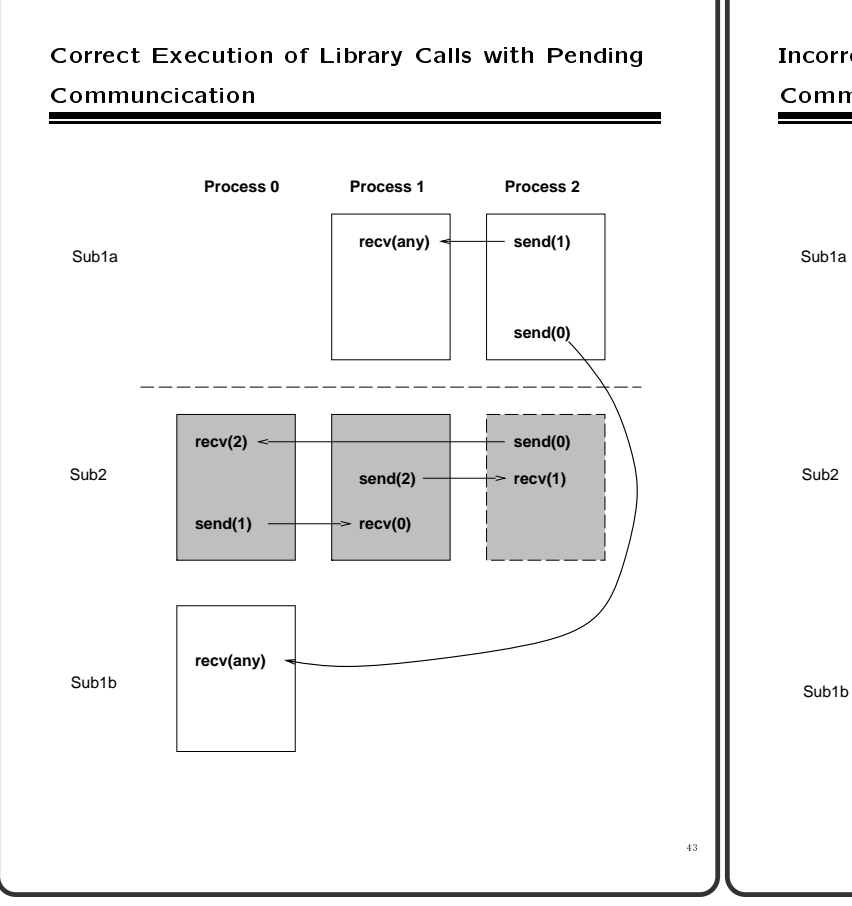

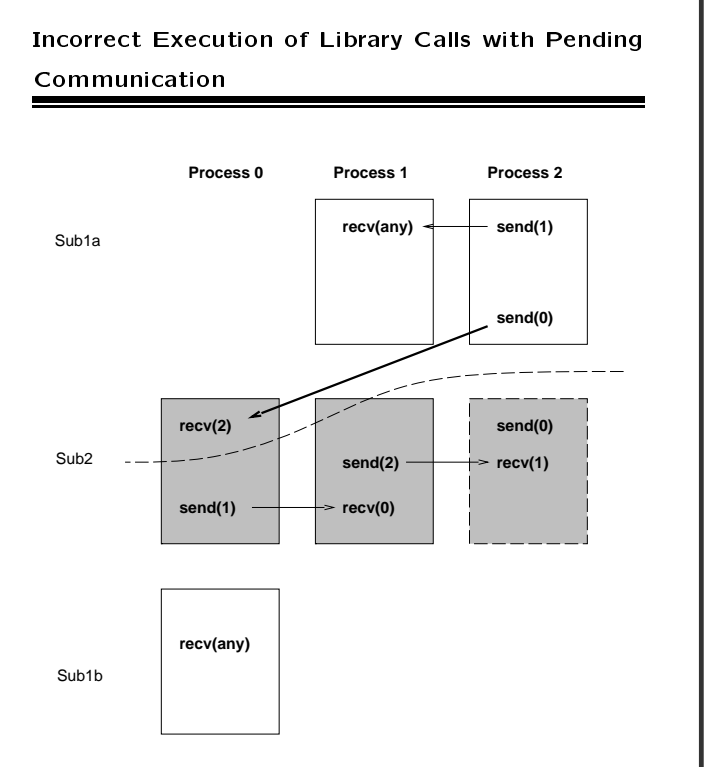

 $\overline{44}$ 

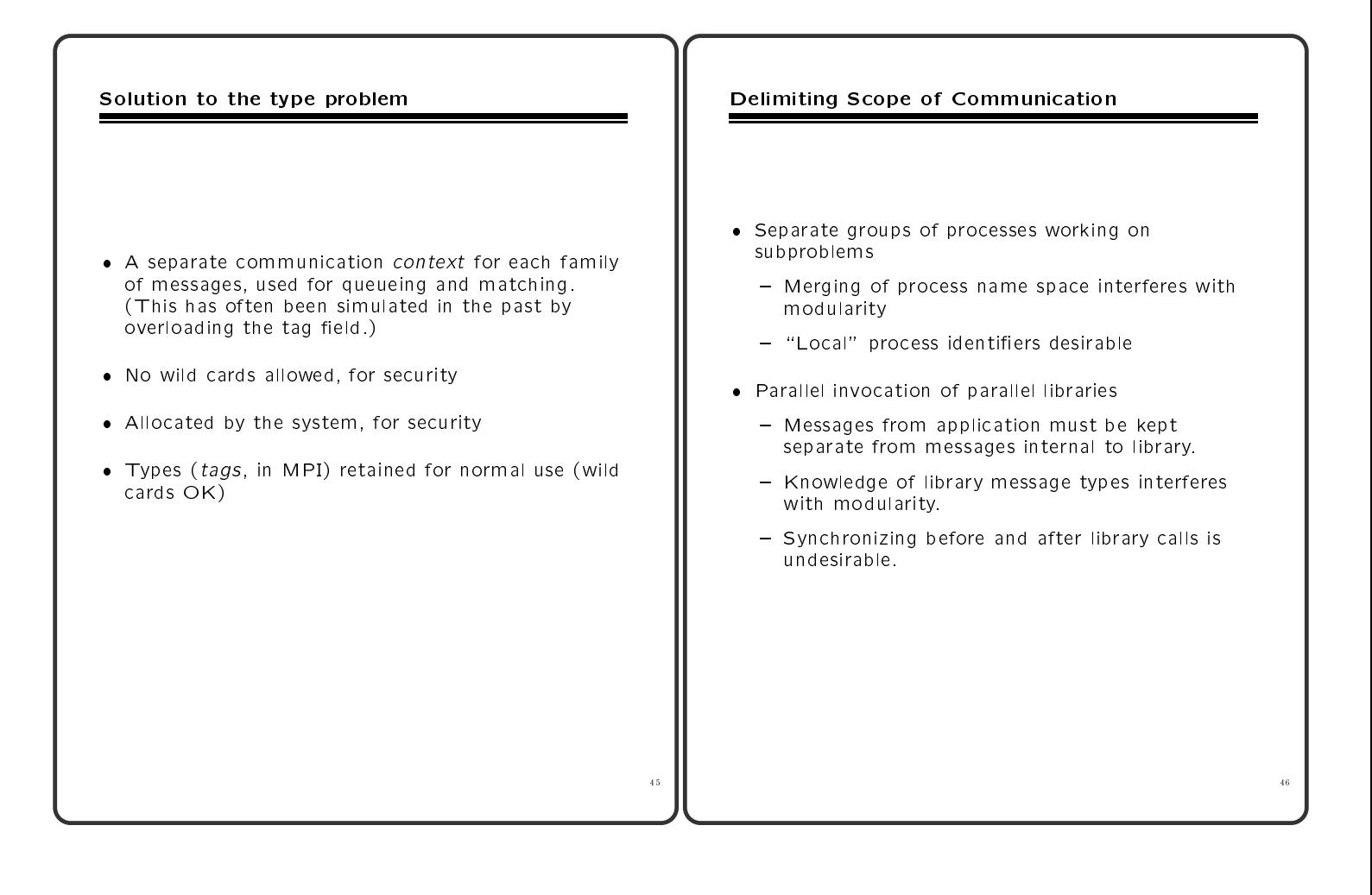

### Generalizing the Process Identifier

- Collective operations typically operated on all processes (although some systems provide subgroups).
- this is to restrictive e-paper including the state of the control of the control of the control of the control column or a sum across a row, of processes)
- MPI provides groups of processes
	- initial "all" group
	- group management routines (build, delete groups
- All communication (not just collective operations) takes place in groups.
- A group and a context are combined in a communicator.
- Source/destination in send/receive operations refer to rank in group associated with a given communicator- MPIANYSOURCE permitted in a receive.

### MPI Basic Send/Receive

Thus the basic (blocking) send has become:

MPI\_Send (start, count, datatype, dest, tag,  $comm$ ) community and community of the community of the community of the community of the community of the community of the community of the community of the community of the community of the community of the community of the comm

and the receive

. . . .

MPI\_Recv(start, count, datatype, source, tag, comm, status)

The source, tag, and count of the message actually received can be retrieved from status.

Two simple collective operations

MPI\_Bcast(start, count, datatype, root, comm) MPI\_Reduce(start, result, count, datatype, operation, root, comm)

```
Getting information about a message
                                                                                          Simple Fortran example
                                                                                                program main
                                                                                                include 'mpif.h'
                                                                                                integer rank, size, to, from, tag, count, i, ierr
                                                                                                integer src, dest
                                                                                                 integer status (MPI_STATUS_SIZE)
MPI_Status status;
                                                                                                double precision data	
MPI\_Rev( ..., & status );... status.MPI_TAG;
                                                                                                call MPI_INIT( ierr )<br>call MPI_COMM_RANK( MPI_COMM_WORLD, rank, ierr )
... status.MPI_SOURCE;
MPI_Get_count( &status, datatype, &count );
                                                                                                 call MPIC Called a MPICO rank in the second rank is a second in the contract of the contract of the contract of
                                                                                                 print \ast, 'Process ', rank, ' of ', size, ' is alive'
MPI_TAG and MPI_SOURCE primarily of use when
                                                                                                src = 0MPI_ANY_TAG and/or MPI_ANY_SOURCE in the receive.
MPI_Get_count may be used to determine how much
                                                                                                 \frac{1}{10} \frac{1}{10} \frac{1}{10} \frac{1}{10} \frac{1}{10} \frac{1}{10} \frac{1}{10} \frac{1}{10} \frac{1}{10} \frac{1}{10} \frac{1}{10} \frac{1}{10} \frac{1}{10} \frac{1}{10} \frac{1}{10} \frac{1}{10} \frac{1}{10} \frac{1}{10} \frac{1}{10} \frac{1}{10} data of a particular type was received.
                                                                                                     \text{count} = 10d_0 10 i=1, 10
                                                                                          10call MPI_SEND( data, count, MPI_DOUBLE_PRECISION, to,
                                                                                                else if (rank .eq. dest) then<br>tag = MPI_ANY_TAG
                                                                                                     from = MPI_MNY_SOWRCEcall MPI\_RECV(data, count, MPI\_DOWBLE\_PRECISION, from,tag, MPI_COMM_WORLD, status, ierr )
                                                                                                                                                                       50
                                                                               . . .
```
Simple Fortran example (cont.) call MPI\_GET\_COUNT( status, MPI\_DOUBLE\_PRECISION, ster in the countries of the countries of the countries of the countries of the countries of the countries of the countries of the countries of the countries of the countries of the countries of the countries of the countr stsource - status (11 - 11 - 11 - 11 - 1 sterman - status (status status)  $\rm{C}$ print  $*$ , 'Status info: source = ', st\_source,  $+$   $\qquad \qquad$   $\qquad$   $\qquad$ print rank received data in the control of  $\alpha$ endif call MPI\_FINALIZE( ierr ) end Six Function MPI MPI is very simple. These six functions allow you to write many programs matrix and a set of the set of the set of the set of the set of the set of the set of the set of the set of the MPI Finalize MPI Comm size MPI Comm rank ment and send the send of the send of the sending send of the sending send of the sending send of the sending of the sending send of the sending send of the sending send of the sending sending sending sending sending sendi MPI Recv

. . . .

-

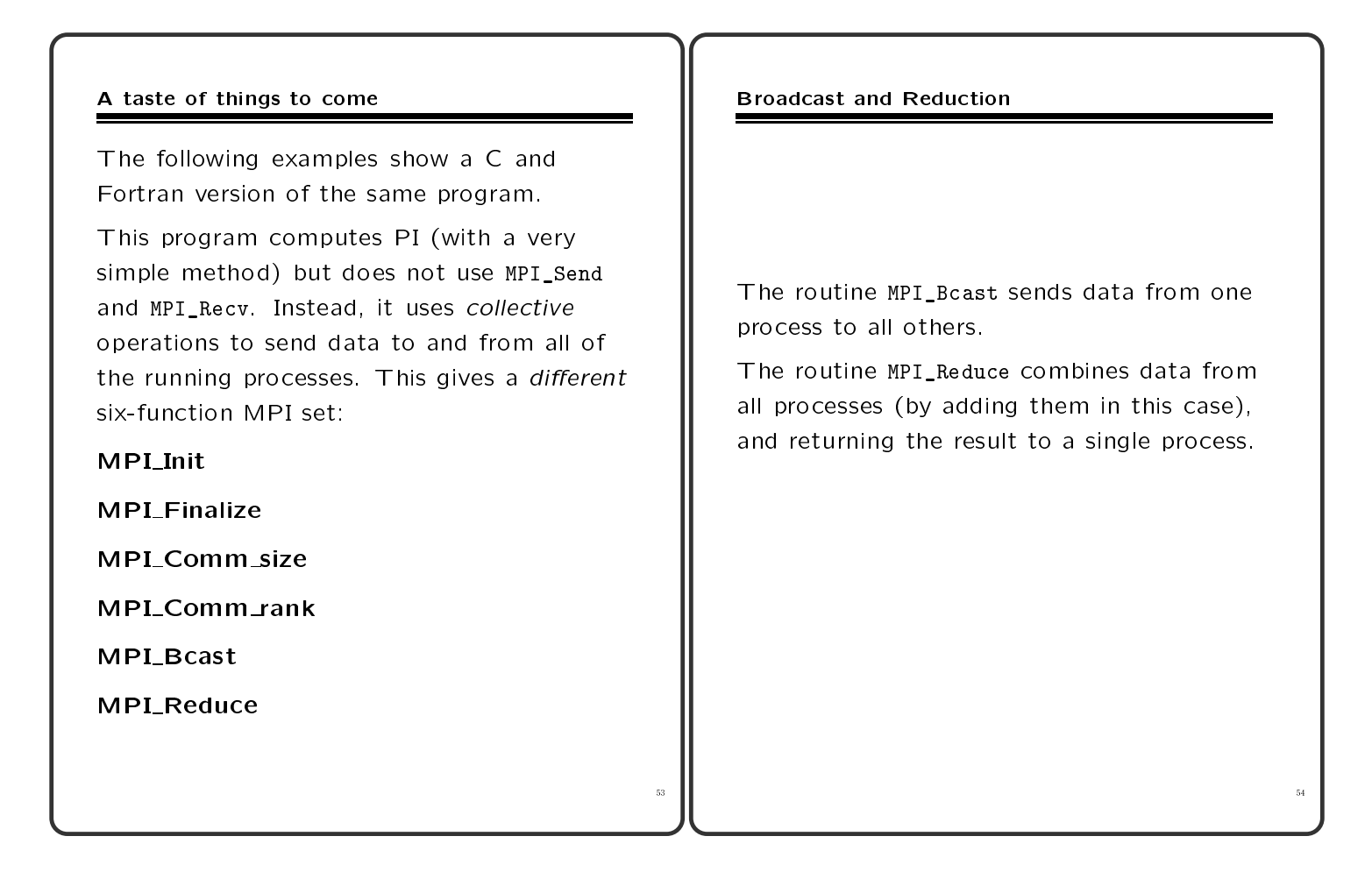

М

. . .

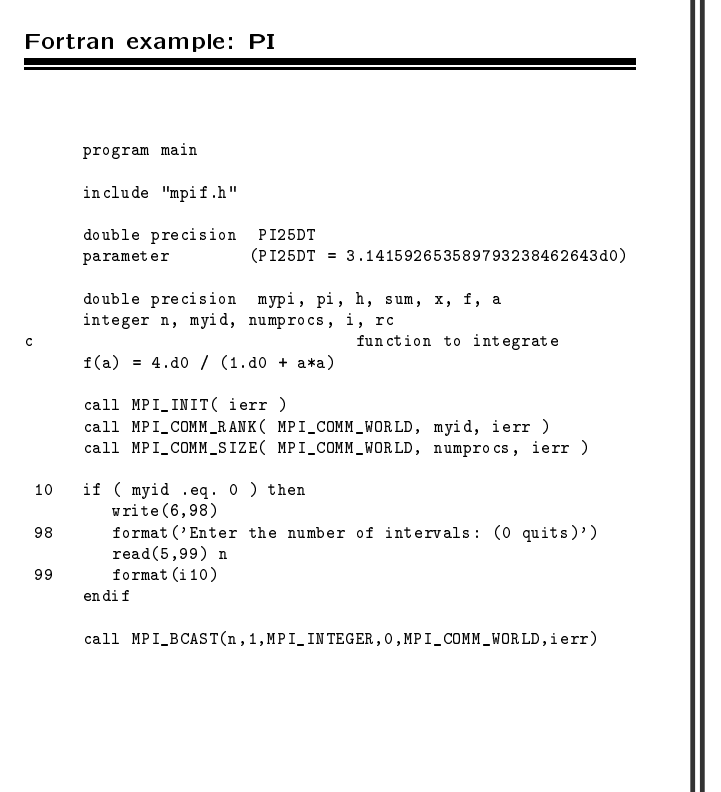

### Fortran example (cont.)

```
c check for quit signal
       if (n .le. 0) goto 30
c calculate the interval size
         do  i -
 myid n numprocs
 20 continue
         m \cdot \frac{1}{2} . The summarization of \frac{1}{2} is the summarization of \frac{1}{2} is the summarization of \frac{1}{2}collect all the partial sums
\mathbf{c}call MPI_REDUCE(mypi,pi,1,MPI_DOUBLE_PRECISION,MPI_SUM,0,
      $ MPI_COMM_WORLD, ierr)
       if (myid .eq. 0) then <br> node 0 prints the answer.
\mathbf{c}write(6, 97) pi, abs(pi - PI25DT)
 97
  f(x) = \frac{1}{2} \arctan(x) + \frac{1}{2} \arctan(x) + \frac{1}{2endif
       goto 
 30 call MPI_FINALIZE(rc)
        stop
       end
```
56

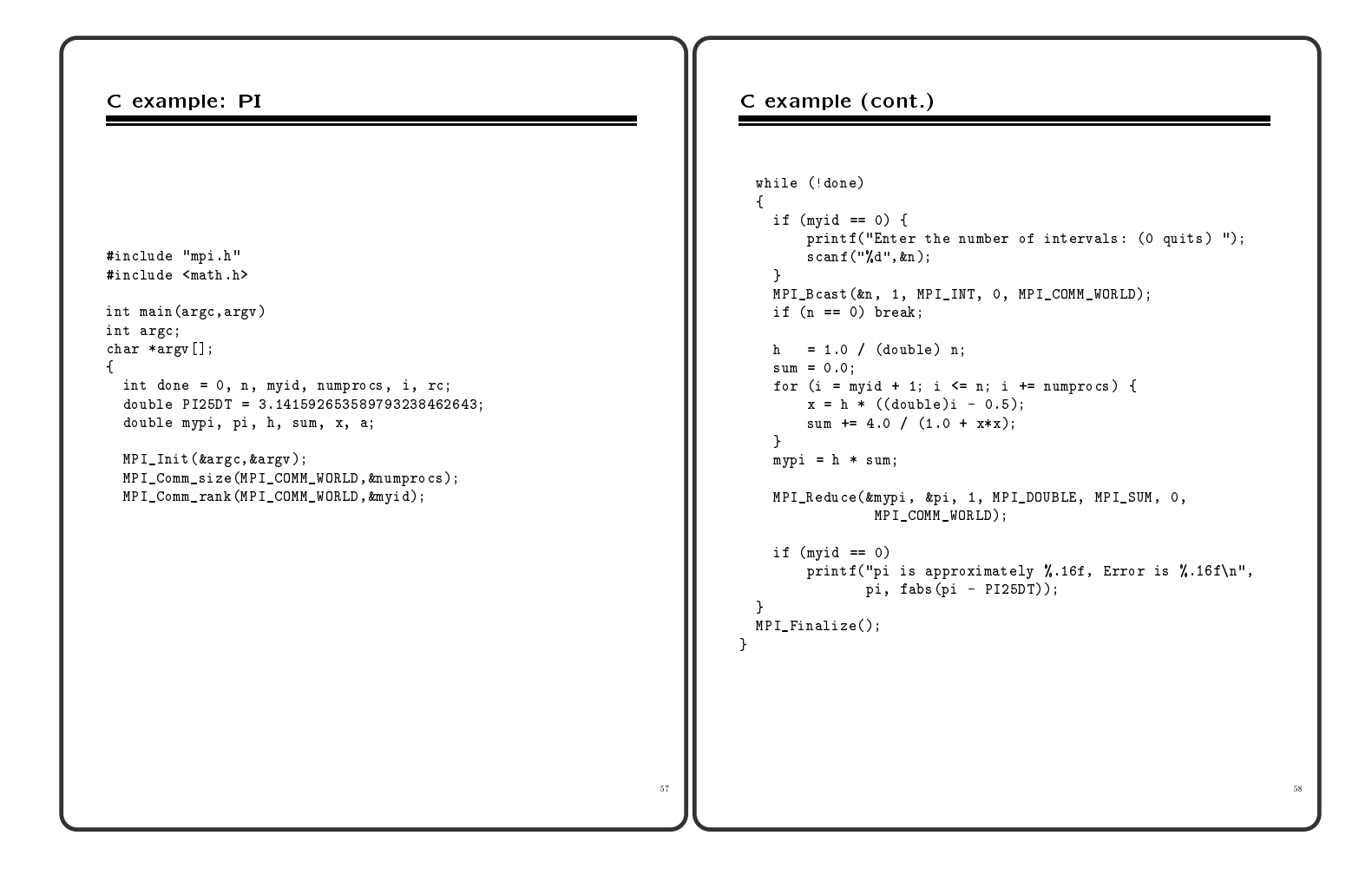

## Objective: Experiment with send/receive Run either program for PI. Write new versions that replace the calls to MPI\_Bcast and MPI\_Reduce with MPI\_Send and MPI\_Recv.  $\Diamond$  The MPI broadcast and reduce operations use at most log  $p$  send and receive operations on each process where  $p$  is the size of MPI\_COMM\_WORLD. How many operations do your versions use  $\mathcal{L}$  . The ring of the ring of the ring of the ring of the ring of the ring of the ring of the ring of the ring of the ring of the ring of the ring of the ring of the ring of the ring of the ring of the ring of the ri Objective: Experiment with send/receive Write a program to send a message around a ring of processors That is- processor sends to processor - who sends to processor etc. The last processor returns the message to processor  $\Diamond$  You can use the routine MPI\_Wtime to time code in MPI. The statement  $t = MPI_Wtime()$ ; returns the time as a double  $(DOUBLE)$ PRECISION in Fortran

-- - -

### Topologies

MPI provides routines to provide structure to collections of processes

This helps to answer the question

who are my new neighbors and my neighbors of the my neighbors of the my new series of the my new series of the

Cartesian Topologies

A Cartesian topology is a mesh

Example of - Cartesian mesh with arrows pointing at the right neighbors:

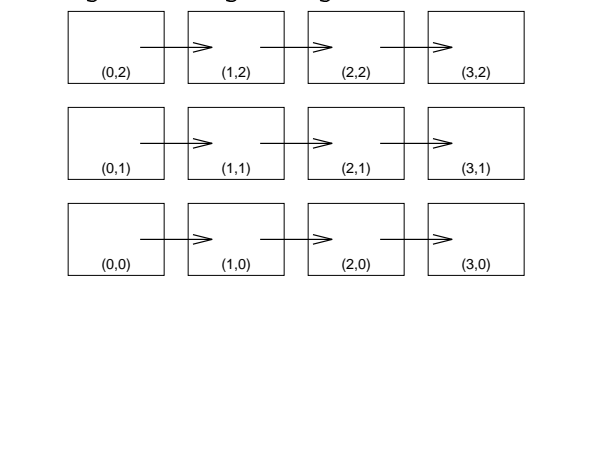

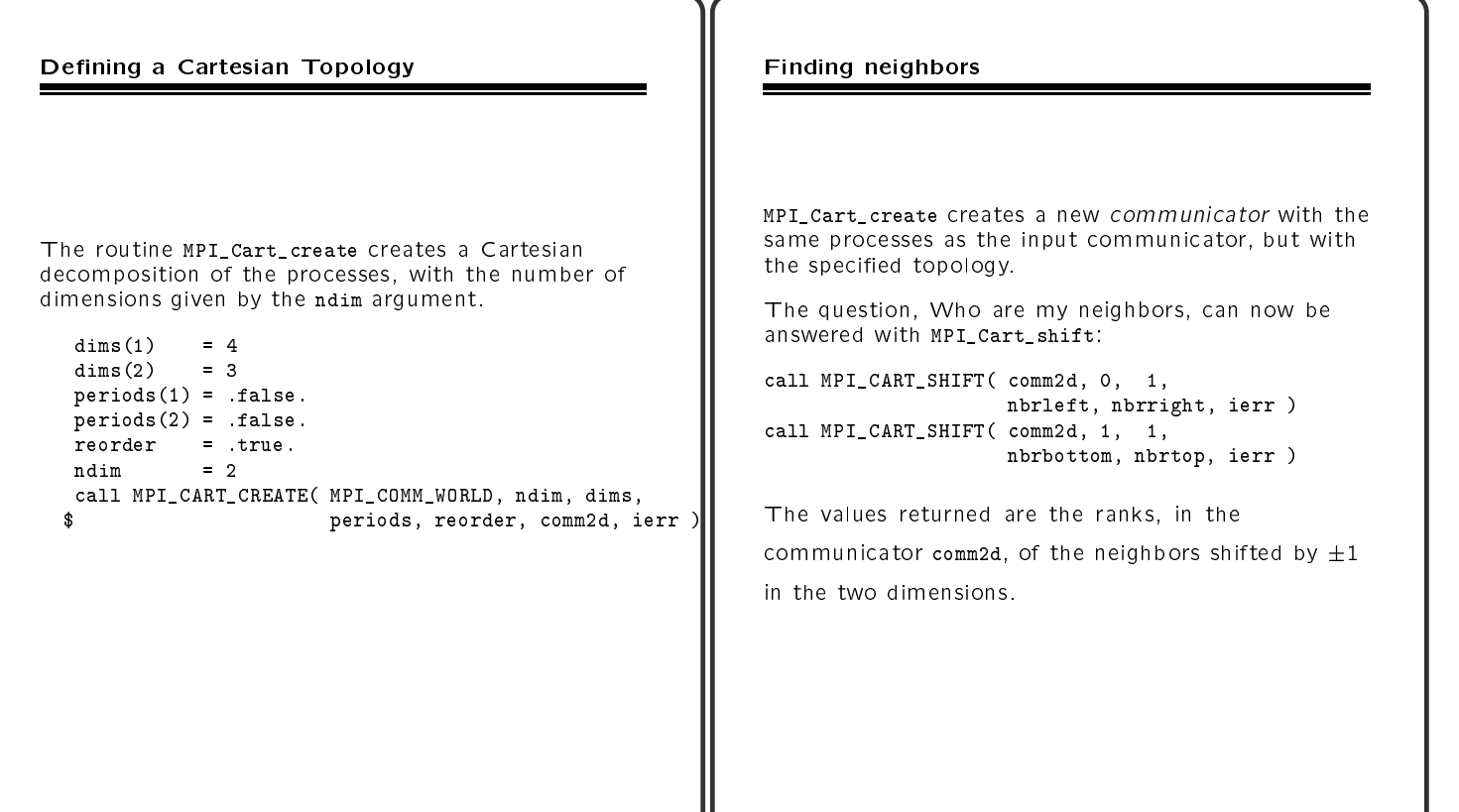

-- - -

. . . .

Who am I Partitioning Can be answered with When creating a Cartesian topology, one question is What is a good choice for the decomposition of the integer coords processors?" call MPI\_COMM\_RANK( comm1d, myrank, ierr ) This question can be answered with MPI\_Dims\_create: call MPI\_CART\_COORDS ( commid, myrank, 2,  $\ddot{\textbf{S}}$ coords, ierr ) integer dims  $\dim(1) = 0$ Returns the Cartesian coordinates of the calling  $\dim(s(2) = 0$ call MPI\_COMM\_SIZE( MPI\_COMM\_WORLD, size, ierr ) process in coords. call MPI\_DIMS\_CREATE( size, 2, dims, ierr ) . . .

- - -

### Other Topology Routines

MPI contains routines to translate between MPI contains routines to translate between Cartesian coordinates and ranks in a communication and to access the properties that are access to access the properties of the properties of the p of a Cartesian topology 

The routine MPI\_Graph\_create allows the creation of a general graph topology 

### Why are these routines in MPI

In many parallel computer interconnects, some processors are closer to than others. These routines allow the MPI implementation to provide an ordering of processes in a topology that makes logical neighbors close in the physical interconnect   $\hat{\textbf{S}}$  Some parallel programmers may remember  $\bar{h}$ ypercubes and the effort that went into assigning nodes in a mesh to processors in a hypercube through the use of Grey codes. Many new systems have different interconnects; ones with multiple paths may have notions of near neighbors that changes with time. These routines free the programmer from many of these considerations. The reorder argument is used to request the best ordering

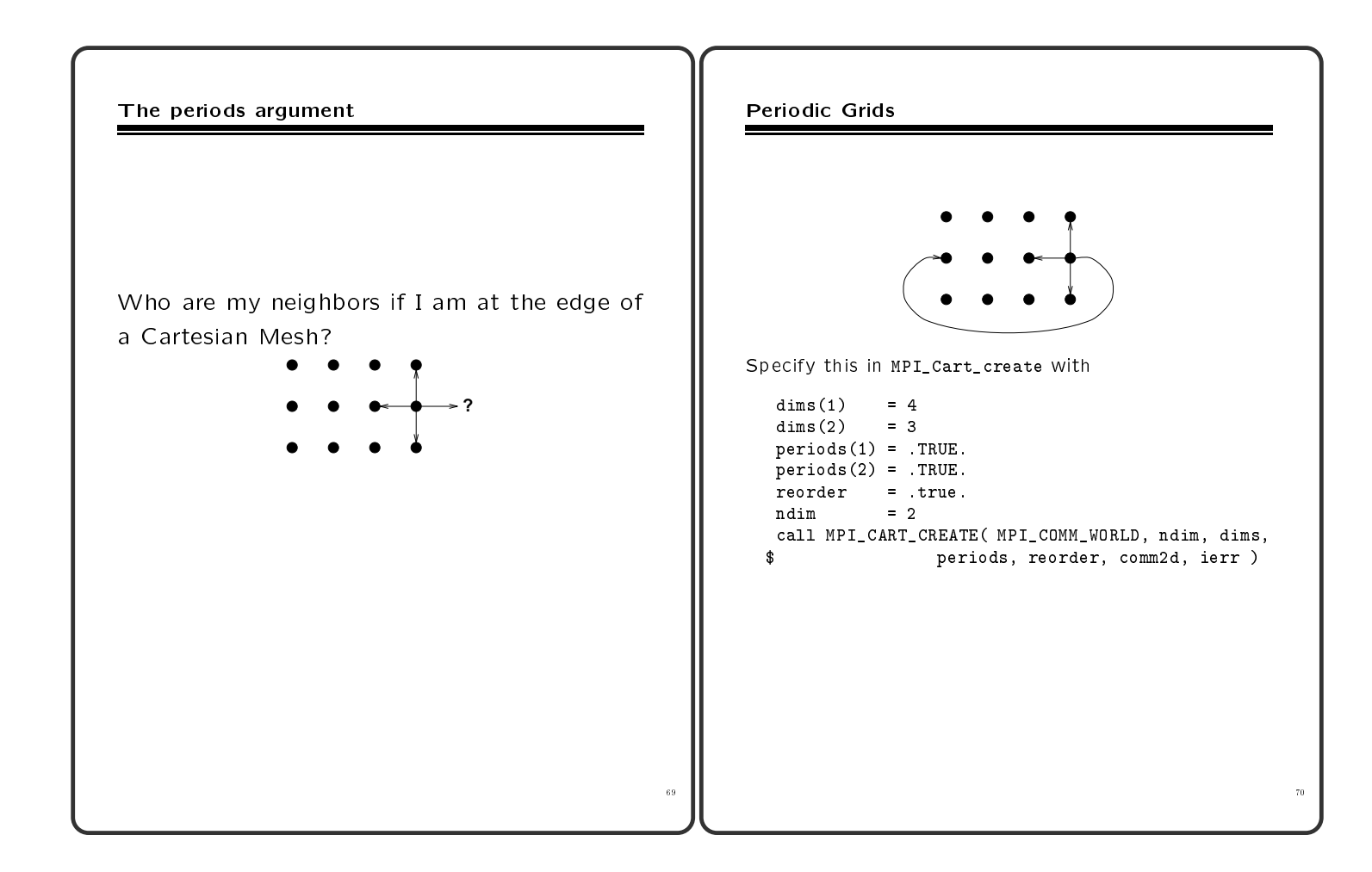

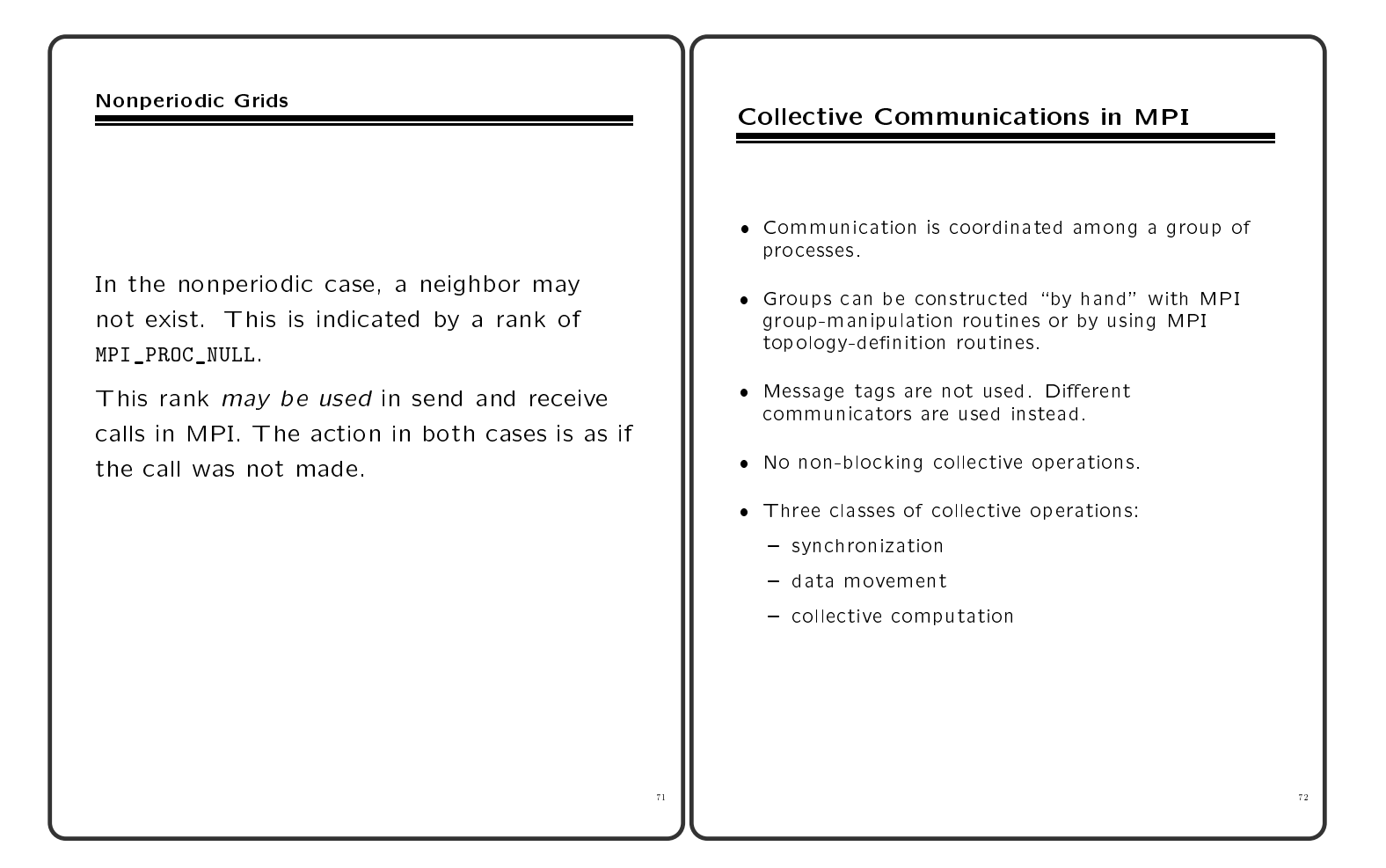

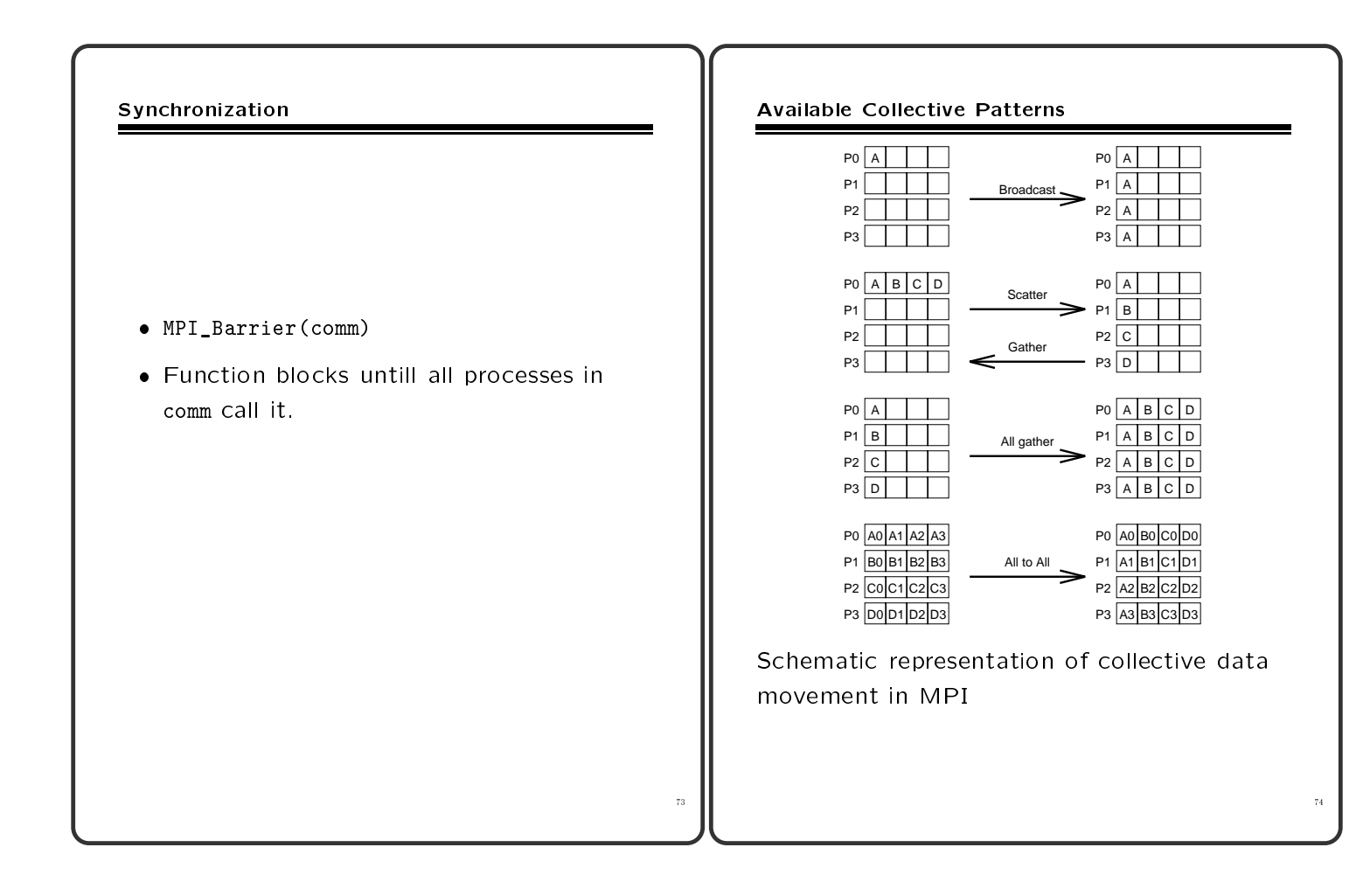

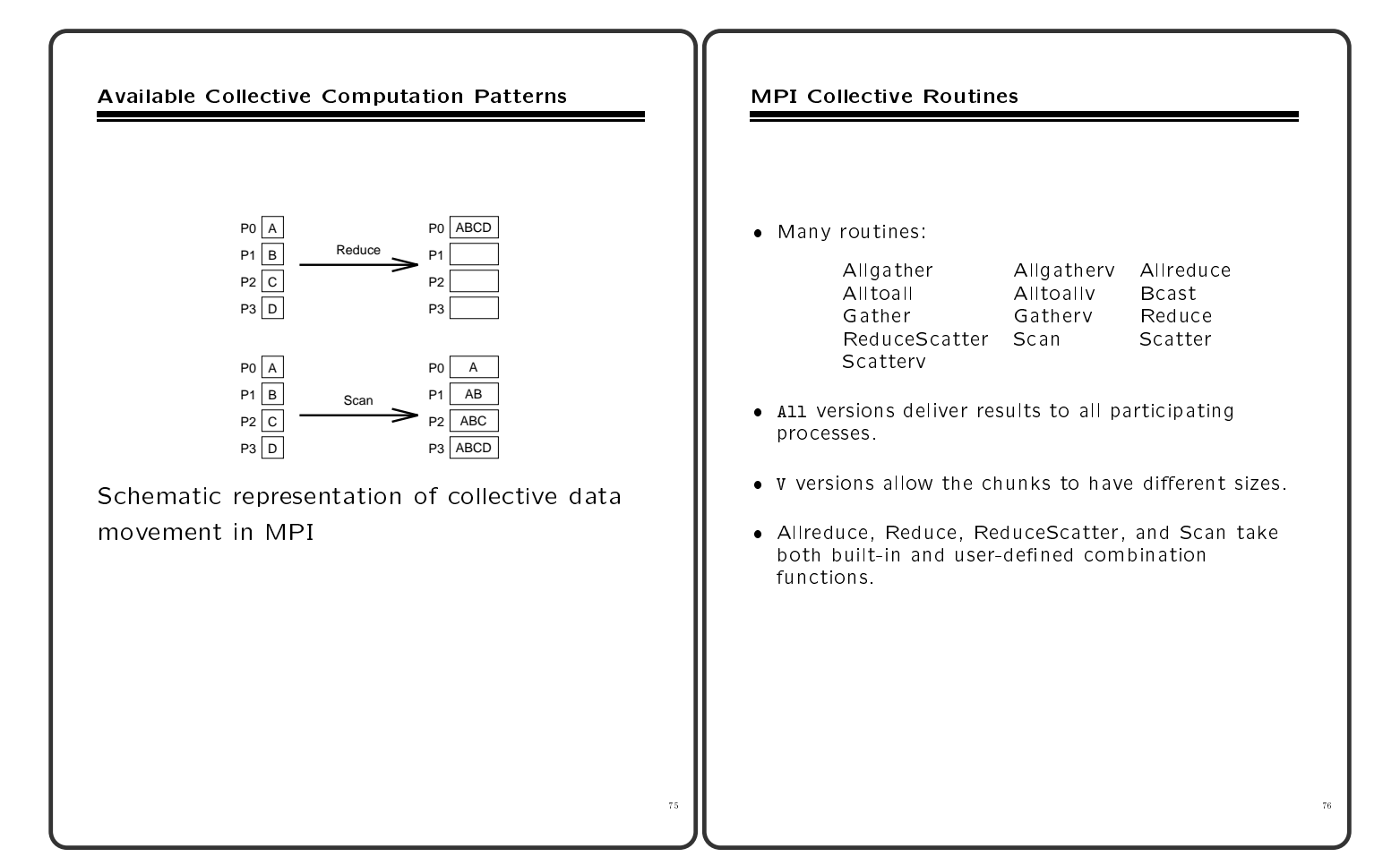

#### Built-in Collective Computation Operations

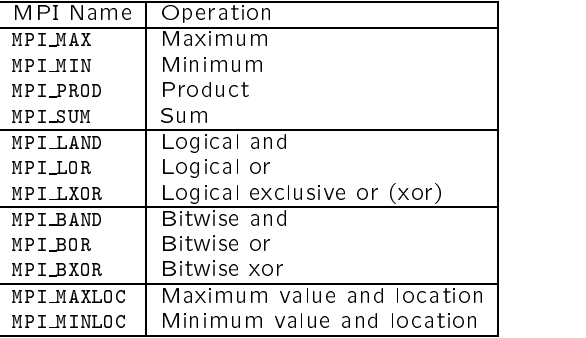

#### Defining Your Own Collective Operations

MPI\_Op\_create (user\_function, commute, op) MPI\_Op\_free(op)

user\_function(invec, inoutvec, len, datatype)

The user function should perform

 $inoutvec[i] = invec[i]$  op  $inoutvec[i];$ 

for i from 0 to len-1.

userfunction can be not commutative e-matrix of the non-commutative e-matrix of the non-commutative e-matrix o multiply).

### Sample user function

For example, to create an operation that has the same effect as MPI\_SUM on Fortran double precision values, use subroutine myfunc ( invec, inoutvec, len, datatype ) integer len datatype double precision invec(len), inoutvec(len)

```
integer i
   do 10 i=1, len
10<sup>1</sup>inoutvec(i) = invec(i) + inoutvec(i)return
```
To use, just

```
integer myop
call MPI_Op_create ( myfunc, .true., myop, ierr )
call MPI_Reduce(a, b, 1, MPI_DOUBLE_PRECISON, myop, ...
```

```
The routine MPI_Op_free destroys user-functions when
they are no longer needed.
```
### Defining groups

All MPI communication is relative to a communicator which contains a context and a group. The group is just a set of processes 

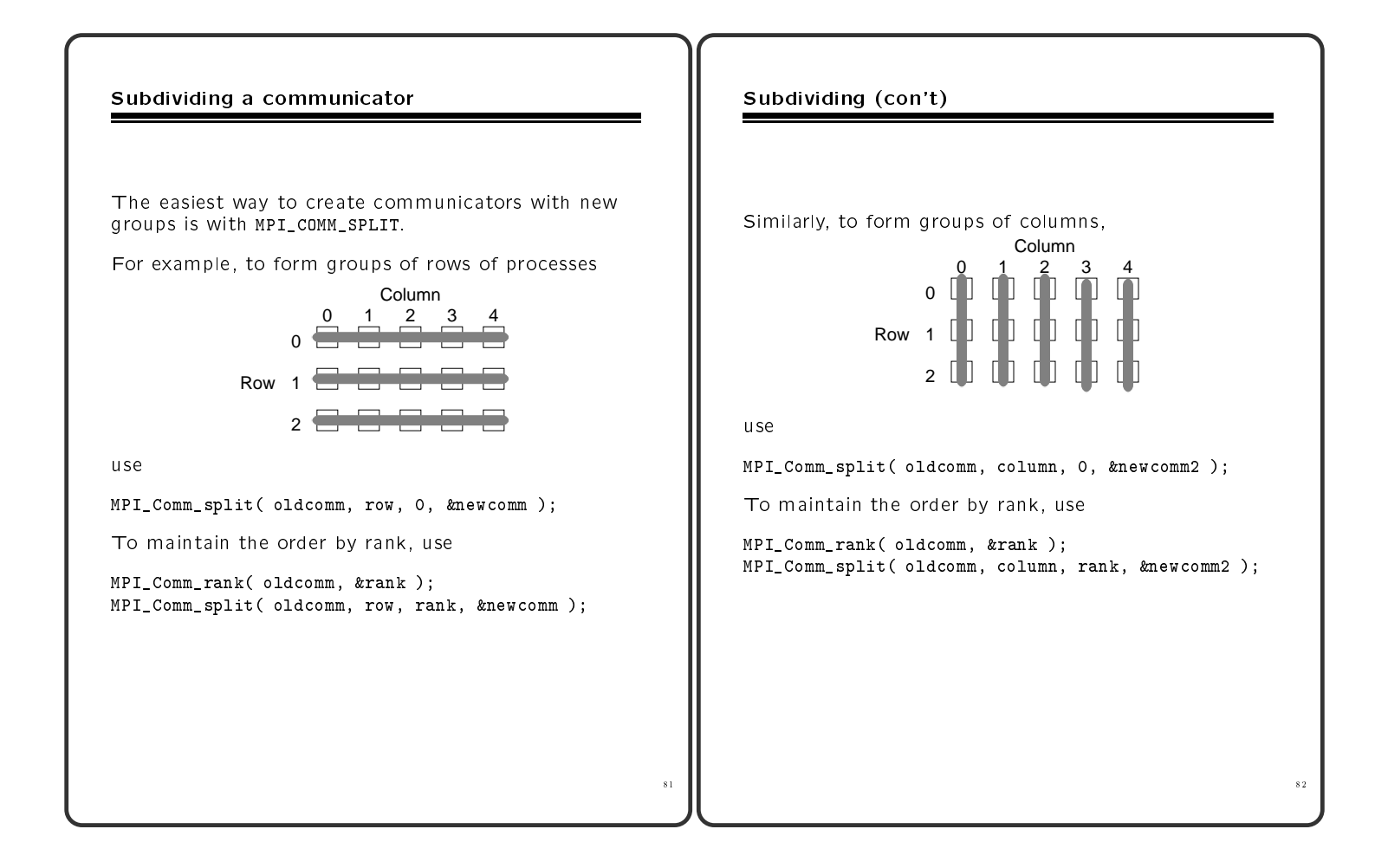

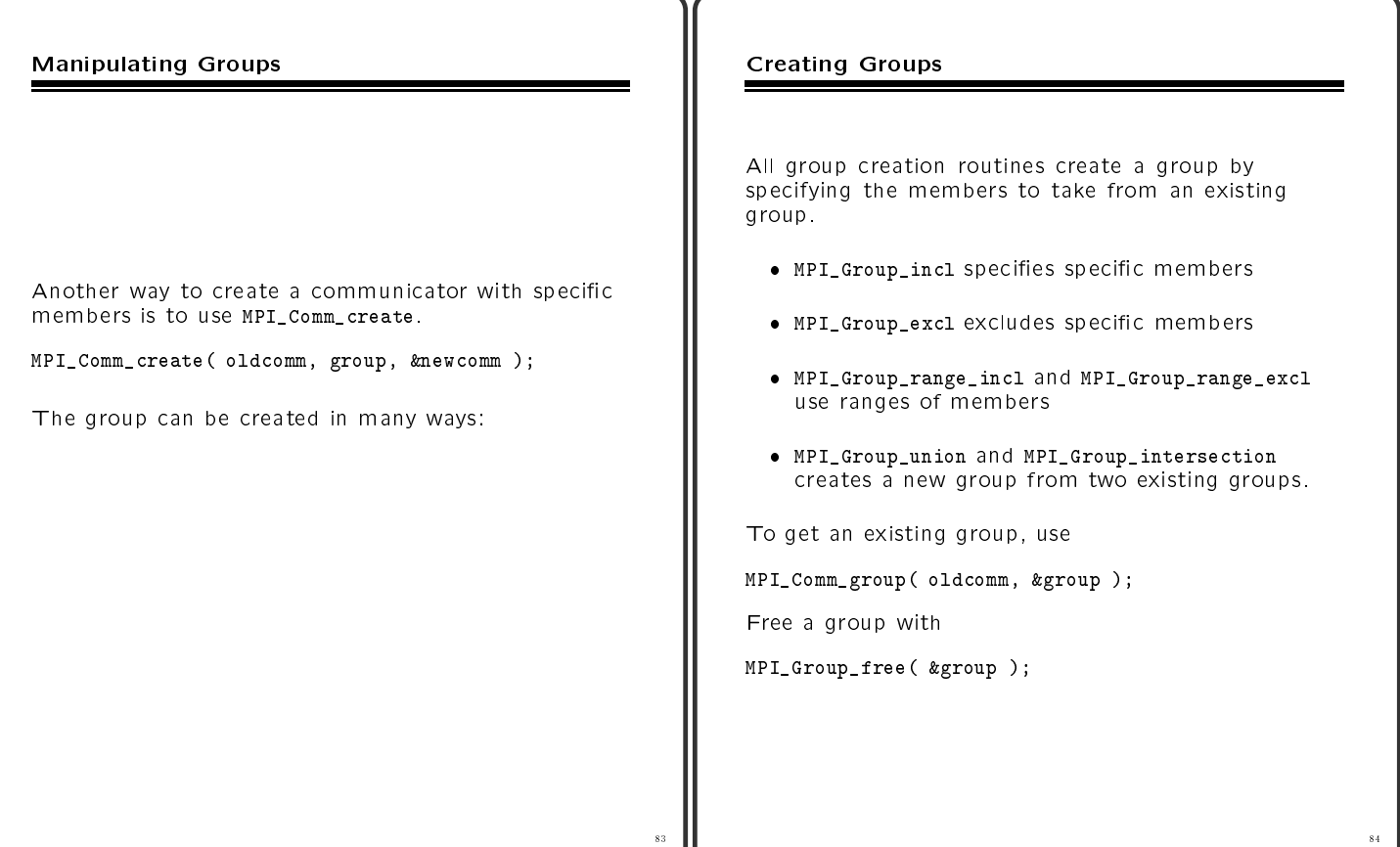

### Buering issues

Where does data go when you send it? One possibility is

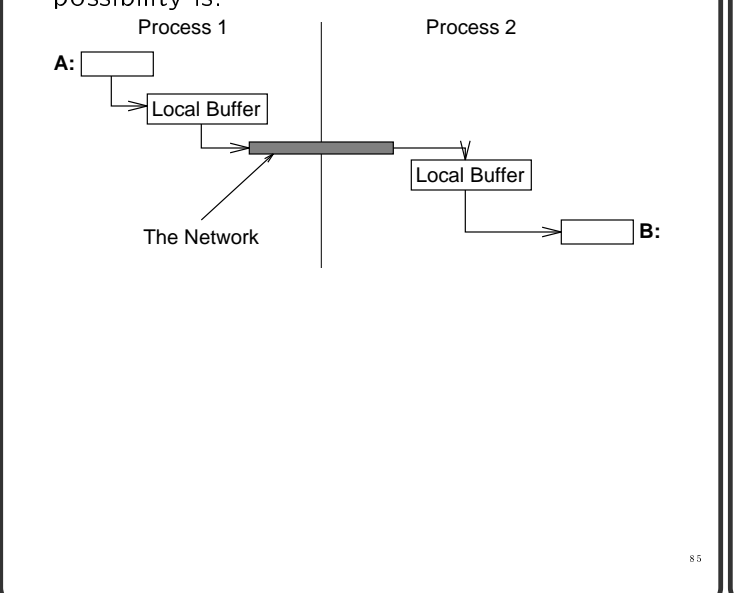

### ering but better business and the set of the set of the set of the set of the set of the set of the set of the

This is not very efficient. There are three copies in addition to the exchange of data between processes. We prefer

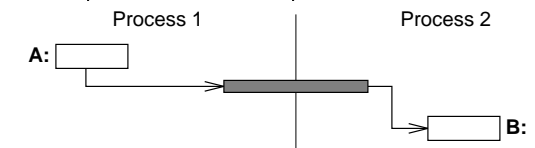

But this requires that either that MPI\_Send not return until the data has been delivered or that we allow a send operation to return before completing the transfer. In this case, we need to test for completion later 

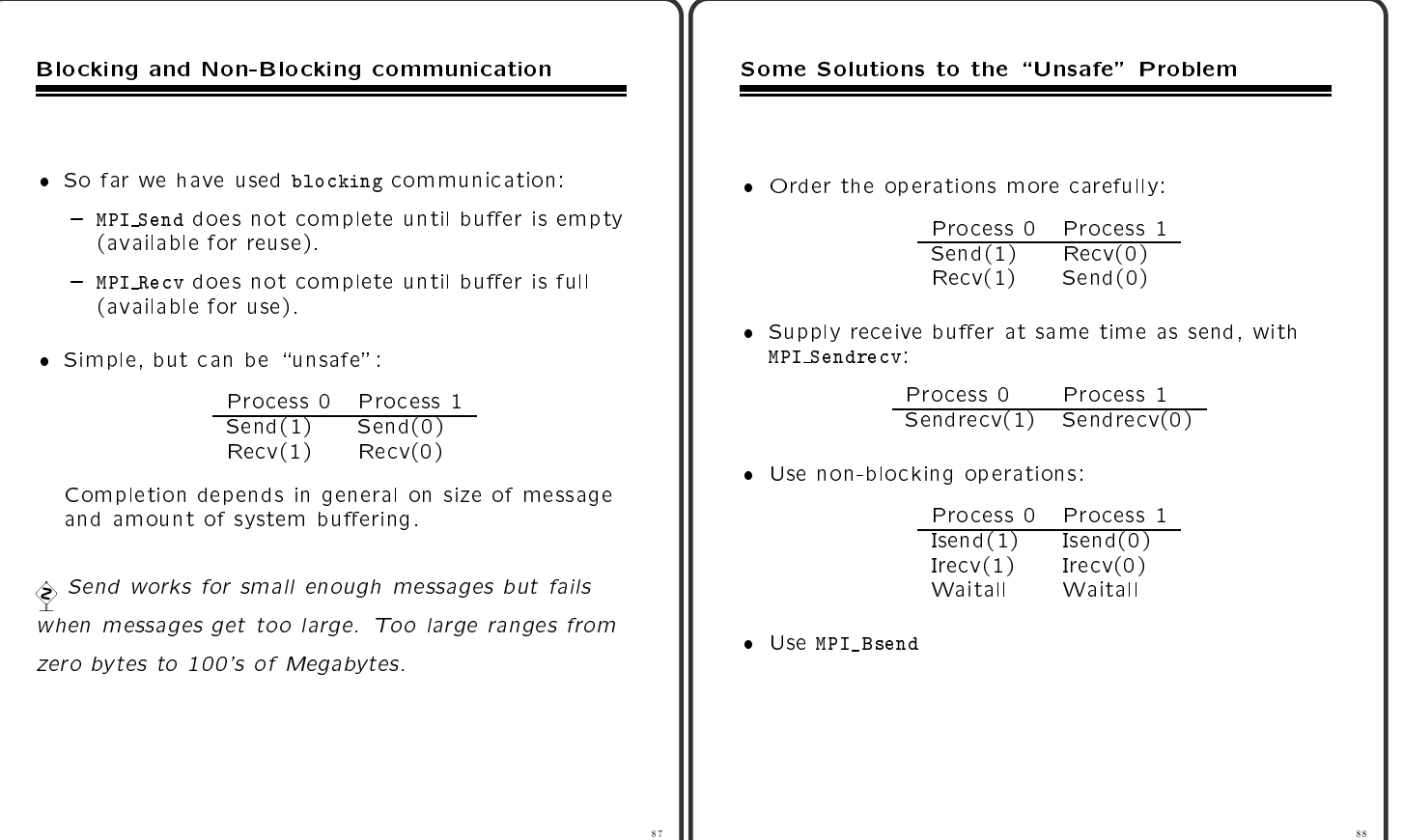

### Multiple completions media and the operations of the second contract of the second contract of the second contract of the second contract of the second contract of the second contract of the second contract of the second contract of the second It is often desirable to wait on multiple requests- An example is a masterslave program where the master waits for one or more slaves to send it a message. Non-blocking operations return (immediately) "request handles" that can be waited on and queried:  $\bullet$  MPI\_Waitall(count, array\_of\_requests,  $\bullet$  MPI\_Isend(start, count, datatype, dest, tag, comm, array\_of\_statuses) request  $\bullet$  MPI\_Waitany(count, array\_of\_requests, index,  $\bullet$  MPI\_Irecv(start, count, datatype, dest, tag, comm,  $s = s + s$ request  $\bullet$  MPI\_Waitsome (incount, array\_of\_requests, outcount,  $\bullet$  MPI\_Wait(request, status) array of indices array of statuses There are corresponding versions of test for each of One can also test without waiting: MPI\_Test ( request, these. flag, status)  $\Diamond$  The MPI WAITSOME and MPI TESTSOME may be used to implement master/slave algorithms that provide fair access to the master by the slaves . . .

. . . .

&

What happens with this program #include "mpi.h" include mpih include stdioh int main (argc, argv) int argc char \*\*argv; " int rank, size, i,  $buf[1];$ MPI Status status: MPI\_Init (  $k$ argc,  $k$ argv );  $\texttt{MPI\_Comm\_rank}$  ( <code>MPI\_COMM\_WORLD</code> , & <code>rank</code> ); MPI\_Comm\_size( MPI\_COMM\_WORLD, &size ); for it is in the second in the second in the second in the second in the second in the second in the second in MPI\_Recv( buf, 1, MPI\_INT, MPI\_ANY\_SOURCE, MPI\_ANY\_TAG, MPI\_COMM\_WORLD, &status ); printf ( "Msg from  $\chi$ d with tag  $\chi$ d \n", status.MPI\_SOURCE, status.MPI\_TAG );  $\rightarrow$ & & else { for i- i i MPI\_Send( buf, 1, MPI\_INT, 0, i, MPI\_COMM\_WORLD );  $MPI_F$ inalize $()$ ; return 0;

### Fairness in message-passing

An parallel algorithm is fair if no process is effectively ignored. In the preceeding program- processes with low rank like process zero) may be the only one whose messages are received 

MPI makes no guarentees about fairness However- MPI makes it possible to write eciente est programs et anno 1992. In contract contract of the contract of the contract of the contract of the

```
Providing Fairness
                                                                                                   Providing Fairness (Fortran)
                                                                                                   One alternative is
One alternative is
                                                                                                        parameter large -

                                                                                                        integer requests (large);
#define large 128
                                                                                                        integer statuses (MPI_STATUS_SIZE, large);
MPI_Request requests [large];
MPI_Status statuses[large];
                                                                                                        integer indices (large);
int indices [large];
                                                                                                        integer buf(large);
                                                                                                       logical done
               buf [large];
int
                                                                                                       do 10 i = 1.size-1
                                                                                                        .. .. . .<sub>.</sub>....
                                                                                                                     sizes and service the service of the series of the series of the series of the series of the series of the series of the series of the series of the series of the series of the series of the series of the series of the ser
for it is in the set of the set of the set of the set of the set of the set of the set of the set of the set o
     MPI_Irecv ( buf+i, 1, MPI_INT, i,
                                                                                                   10 call MPI_Irecv( buf(i), 1, MPI_INTEGER, i,
                   MPI\_ANY\_TAG, MPI\_COMM\_WORLD, \&requests[i-1]);
                                                                                                                       MPI_ANY_TAG, MPI_COMM_WORLD, requests(i), ierr )
                                                                                                   20 if (.not. done) then
MPI_Waitsome( size-1, requests, &ndone, indices, statuses ); ||
                                                                                                        call MPI_Waitsome ( size-1, requests, ndone,
                                                                                                                                  indices, statuses, ierr )
      for it is in the induced in the induced in the set of the induced in the induced in the induced in the induced
                                                                                                         do i-american de la contrada de la contrada de la contrada de la contrada de la contrada de la contrada de la
           printf ( "Msg from "d with tag "d\n",
                                                                                                             j = indices (i) indicesi	
print  Msg from  statusesMPISOURCEi	  with tag
                     statuses [i] .MPI_SOURCE,
                                                                                                                              statuses (MPI_TAG,i)
                     statuses[i].MPI_TAG );
                                                                                                              call MPI_Irecv( buf(j), 1, MPI_INTEGER, j,
          MPI_Irecv( buf+j, 1, MPI_INT, j
                         MPI_ANY_TAG, MPI_COMM_WORLD, &requests[j] );
                                                                                                                          MPI_ANY_TAG, MPI_COMM_WORLD, requests(j), ierr )
          - ጉ
           &
                                                                                                   30 continue
     \ddot{\ }&
                                                                                                        goto 
                                                                                                        endif
                                                                                       . . .
```
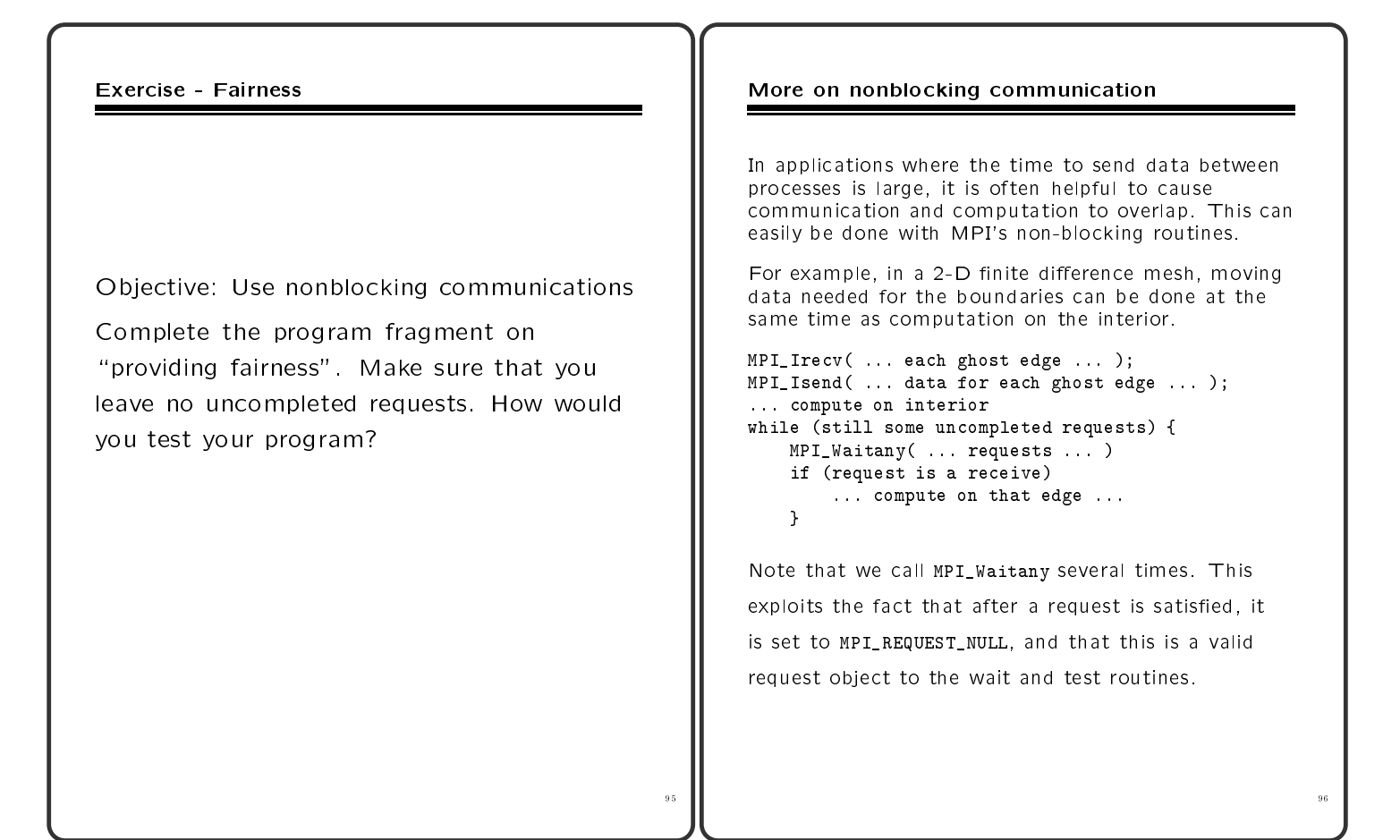

### Communication Modes

MPI provides mulitple modes for sending messages:

- Synchronous mode (MPI Ssend): the send does not complete until a matching receive has begun. Unsafe programs become incorrect and usually deadlock with an MPISSE with an API Service with an International Application of the MPISSE of the MPISSE of the MPISSE of the MPISSE of the MPISSE of the MPISSE of the MPISSE of the MPISSE of the MPISSE of the MPISSE of t
- Buffered mode (MPI Bsend): the user supplies the buer to system for its use-to-system for its use-to-system for its use-to-system for its use-to-system for its memory to make unsafe program safe).
- Ready mode (MPI\_Rsend): user guarantees that matching receive has been posted.
	- allows access to fast protocols
	- undefined behavior if the matching receive is not posted

Nonblocking versions MPI\_Issend, MPI\_Irsend, MPI\_Ibsend

Note that an MPI\_Recv may receive messages sent with any send mode.

MPI provides a send routine that may be used when  $\blacksquare$  . The use e-mail to use e-mail to use e-mail to use e-mail to use e-mail to use e-mail to use  $\blacksquare$ messages).

MPI\_Bsend makes use of a user-provided buffer to save any messages that can not be immediately sent.

int bufsize char  $*$ buf = malloc(bufsize); MPI\_Buffer\_attach(buf, bufsize);

 $MPI_Bsend($  ... same as  $MPI_Send$  ...);

MPI\_Buffer\_detach ( &buf, &bufsize );

The MPI\_Buffer\_detach call does not complete until all messages are sent.

 $\Leftrightarrow$  The performance of MPI Bsend depends on the implementation of MPI and may also depend on the size of the message  $\mathbf{r}$  and  $\mathbf{r}$  and  $\mathbf{r}$  and  $\mathbf{r}$  and  $\mathbf{r}$  and  $\mathbf{r}$  and  $\mathbf{r}$  and  $\mathbf{r}$  and  $\mathbf{r}$  and  $\mathbf{r}$  and  $\mathbf{r}$  and  $\mathbf{r}$  and  $\mathbf{r}$  and  $\mathbf{r}$  and  $\mathbf{r}$  and  $\$ message one byte longer may cause a significant drop in performance

 

## Reusing the same bu er Other Point-to-Point Features Consider a loop MPI\_Buffer\_attach ( buf, bufsize ); while (!done) { MPISENDRECV- MPISENDRECVREPLACE MPI\_Bsend( ... ); ι  $\bullet$  MPI\_CANCEL where the buf is large enough to hold the message in Persistent communication requests the MPIBsend-MPIBsend-MPIBsend-MPIBsend-MPIBsend-MPIBsend-MPIBsend-MPIBsend-MPIBsend-MPIBsend-MPIBsend-MPIBsend- $\left\{ \right.$ **Service Contract Contract Contract Contract Contract Contract Contract Contract Contract Contract Contract Contract Contract Contract Contract Contract Contract Contract Contract Contract Contract Contract Contract Contra** void \*buf; int bufsize; MPI\_Buffer\_detach ( &buf, &bufsize ); MPI\_Buffer\_attach ( buf, bufsize ); P.

. . .

. . . .

### Datatypes and Heterogenity

MPI datatypes have two main purposes

- $\bullet$  Heterogenity  $\leftarrow$  parallel programs between different processors
- $\bullet$  Noncontiguous data  $\overline{\phantom{0}}$  structures, vectors with non-terminal control with non-terminal control with non-terminal control with the control with th

Basic datatype- corresponding to the underlying language- are predened 

The user can construct new datatypes at run time; these are called derived datatypes.

### Datatypes in MPI

Elementary Language dened types e g -MPI\_INT Or MPI\_DOUBLE\_PRECISION )

Vector Separated by constant stride

Contiguous Vector with stride of one

Hvector Vector- with stride in bytes

Indexed array of indices for  $\sim$ scatter/gather)

Hindexed Indexed- with indices in bytes

Struct General mixed types for C structs etc.)

### Basic Datatypes (Fortran)

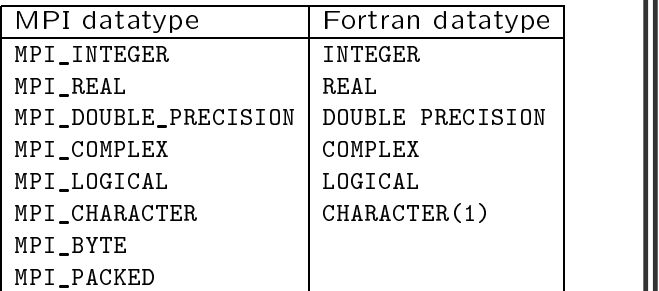

### Basic Datatypes (C)

. . .

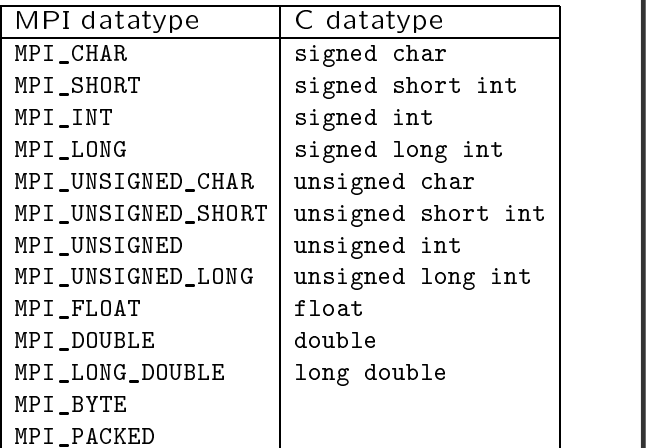

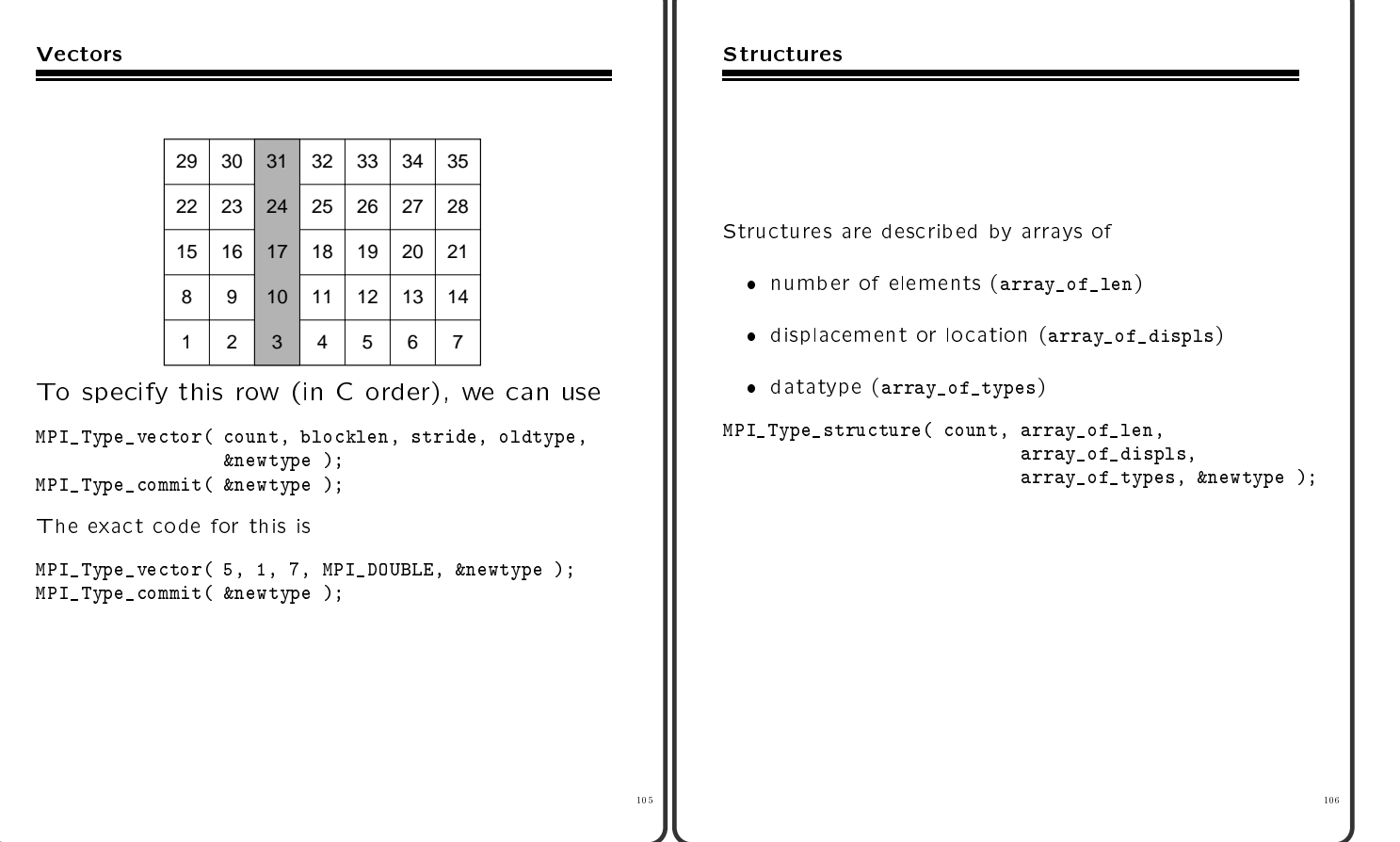

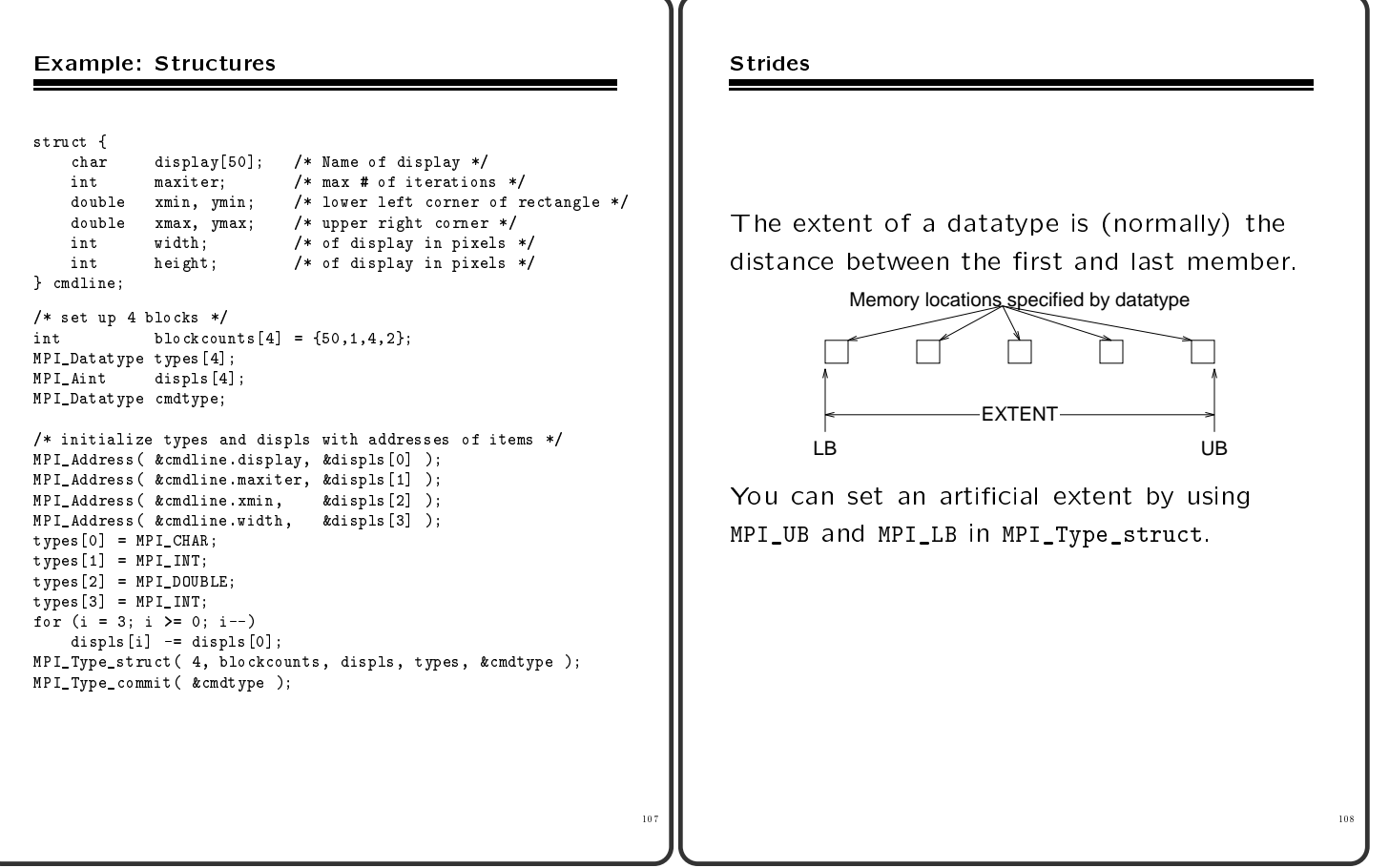

Vectors revisited This code creates a datatype for an arbitrary number of element in a row of an array stored in Fortran order (column first).  $int$  blens[2], displs[2]; MPI\_Datatype types[2], rowtype; blens $[0] = 1;$ blens $[1] = 1;$ displs $[0] = 0;$  $displs[1] = number_in_columns * sizeof(double);$ types and the method of the second contract of the second contract of the second contract of the second contract of the second contract of the second contract of the second contract of the second contract of the second con types in the matrix of the second contract of the second contract of the second contract of the second contract of the second contract of the second contract of the second contract of the second contract of the second cont MPI\_Type\_struct( 2, blens, displs, types, &rowtype ); MPI\_Type\_commit ( &rowtype ); To send  $n$  elements, you can use MPI\_Send(buf, n, rowtype, ...); Structures revisited to ensure that MPI and the C compiler have the same value for the size of each structure- The most portable way to do this is to add an MPIUB to the structure denimination is the structure-the structurethe previous example, this is initialize types and displs with addresses of items MPI\_Address ( &cmdline.display, &displs [0] );<br>MPI\_Address ( &cmdline.maxiter, &displs [1] ); MPIAddress #cmdlinemaxiter #displs ! MPIAddress #cmdlinexmin #displs ! matic and the contract of the contract of the contract of the contract of the contract of the contract of the c MPIAddress #cmdline #displs !  $types [1] = MPI_INT;$ man and the state of the state of the state of the state of the state of the state of the state of the state of the state of the state of the state of the state of the state of the state of the state of the state of the st types in the second contract of the second contract of the second contract of the second contract of the second contract of the second contract of the second contract of the second contract of the second contract of the se types in the set of the set of the set of the set of the set of the set of the set of the set of the set of th  $type [4] = MPIUB;$  MPIUB displs  $[i]$  -= displs  $[0]$ ; MPI\_Type\_struct (5, blockcounts, displs, types, & cmdtype); MPI\_Type\_commit ( & cmdtype );

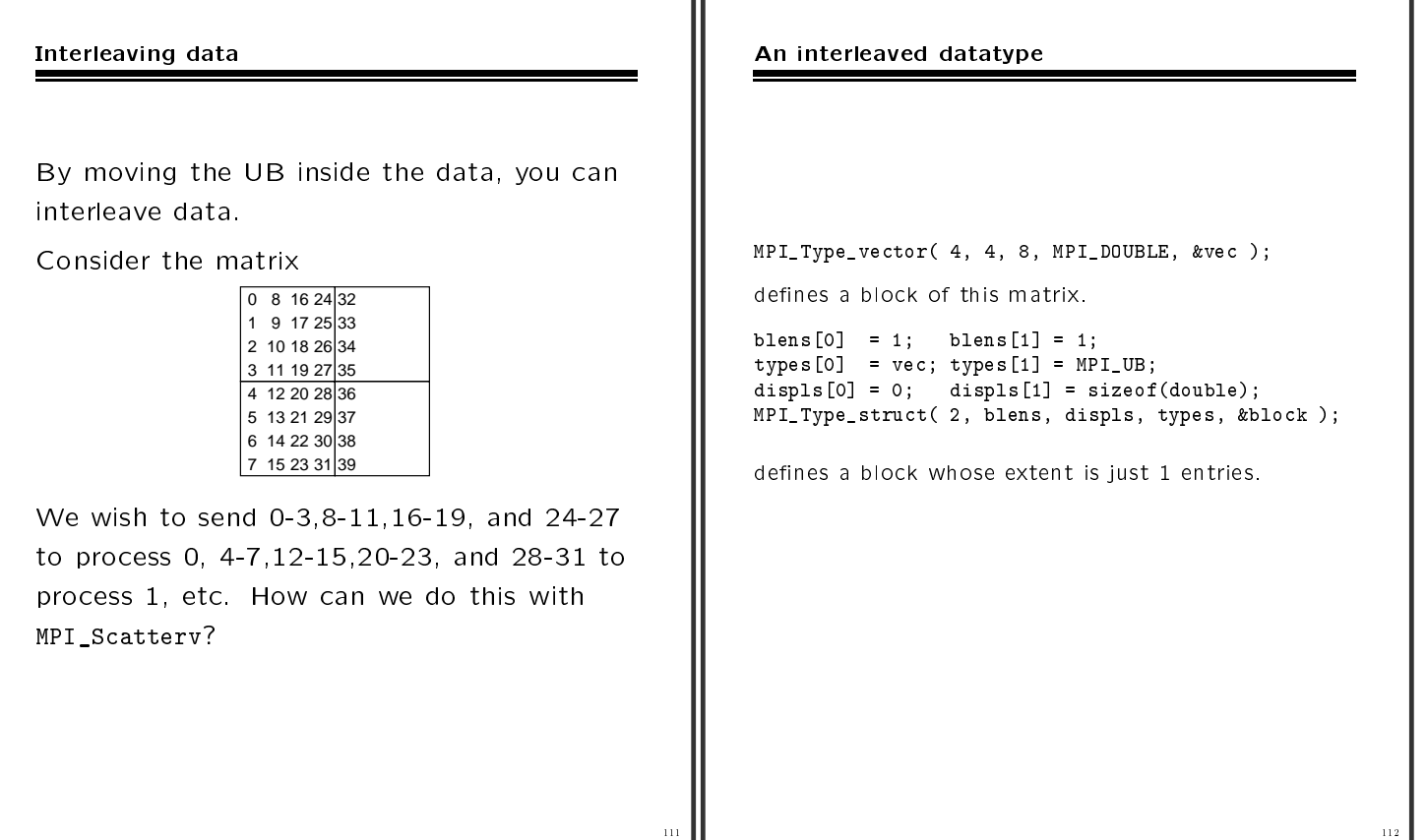

### Scattering a Matrix

We set the displacements for each block as the location of the 
rst element in the block- This works because MPI\_Scatterv uses the extents to determine the start of each piece to send.

```
scdisplay[0] = 0;scdisplay[1] = 4;scdisplay[2] = 32;scdisplay [3] = 36;MPI_Scatterv( sendbuf, sendcounts, scdispls, block,
              recvbuf, nx * ny, MPI_DOUBLE, 0,MPI_COMM_WORLD );
```
 $\Leftrightarrow$  How would use use the topology routines to make this more general

#### Exercises - datatypes

Objective: Learn about datatypes

- Write a program to send rows of a matrix stored in column-major form) to the other processors.

Let processor 0 have the entire matrix, which has as many rows as processors.

Processor 0 sends row i to processor i-Processor i reads that row into a local array that holds only that row- That is processor has a matrix AN-M while the other processors have a row  $B(M)$ .

- (a) Write the program to handle the case where the matrix is square.
- (b) Write the program to handle a number of columns read from the terminal.

C programmers may send columns of a matrix C programmers may send columns of a matrix stored in row-major form if they prefer.

If you have time try one of the following- If you don't have time, think about how you would program these.

 - Write a program to transpose a matrix where each processor has a part of the matrixtopologies to define a 2-Dimensional partitioning

of the matrix across the processors, and assume that all processors have the same size submatrix.

- (a) Use MPI\_Send and MPI\_Recv to send the block, the transpose the block-
- (b) Use MPI\_Sendrecv instead.
- (c) Create a datatype that allows you to receive the block already transposed.
- Write a program to send the ghostpoints of a program to send the ghostpoints of a program to send the ghostpoints of a program to a program to develop a program to develop a program to develop a program to develop a prog 2-Dimensional mesh to the neighboring processors- Assume that each processor has the same size subblock-
	- (a) Use topologies to find the neighbors
	- (b) Define a datatype for the "rows"
	- (c) Use MPI\_Sendrecv or MPI\_IRecv and MPI\_Send with MPI\_Waitall.
	- (d) Use MPI\_Isend and MPI\_Irecv to start the communication, do some computation on the interior, and then use MPI\_Waitany to process the boundaries as they arrive

The same approach works for general datastructures, such as unstructured meshes.

4. Do 3. but for 3-Dimensional meshes. You will  $\mathbf{f}$ need MPI\_Type\_Hvector.

### Tools for writing libraries

MPI is specifically designed to make it easier to write message passing libraries

- $\bullet$  Communicators solve tag/source wild be a problem of the contract of the contract of the contract of the contract of the contract of the contract of the contract of the contract of the contract of the contract of the contract of the contract of the contr
- Attributes provide a way to attach information to a communicator

### Private communicators

One of the first thing that a library should normally do is create private communicator This allows the library to send and receive messages that are known only to the library 

MPI\_Comm\_dup( old\_comm, &new\_comm );

### Attributes

Attributes are data that can be attached to one or more communicators 

Attributes are referenced by keyval. Keyvals are created with MPI\_KEYVAL\_CREATE.

Attributes are attached to a communicator with MPI\_Attr\_put and their values accessed by MPI\_Attr\_get

 $\Diamond$  Operations are defined for what happens  $\bar{t}$  o an attribute when it is copied (by creating one communicator from another or deleted by deleting a communicator when the keyval is created

### What is an attribute?

In C- an attribute is a pointer of type void You must allocate storage for the attribute to point to (make sure that you don't use the address of a local variable 

In Fortran- it is a single INTEGER 

### Examples of using attributes

- Forcing sequential operation
- Managing tags

```
Sequential Sections
```

```
#include "mpi.h"
#include <stdlib.h>
 static into media and media and media and media and media and media and media and media and media and media an
 \mathbf{r} . The contract of the contract of the contract of the contract of the contract of the contract of the contract of the contract of the contract of the contract of the contract of the contract of the contract of th
     MPE_Seq_begin - Begins a sequential section of code.
       In put Parameters in the control of the control of the control of the control of the control of the control of
  comm  Communicator to sequentialize
 ng  Number in group This many processes are allowed
to execute
     at the same time. Usually one.
 . ,<br>void MPE_Seq_begin( comm, ng )
MPIComm comm
int ng
 "
int lidx, np;
int flag;
MPI_Comm local_comm;
MPI_Status status;

 Get the private communicator for the sequential
 operations are the contract of the contract of the contract of the contract of the contract of the contract of
 if MPESE and MPIKEY and the metal of the sequence of the sequence of the sequence of the sequence of the sequence of the sequence of the sequence of the sequence of the sequence of the sequence of the sequence of the seque
        MPI_Keyval_create ( MPI_NULL_COPY_FN,<br>MPI_NULL_DELETE_FN,
                                              .<br>EMPE_Seq_keyval, NULL );
         &
```

```
\texttt{MPI\_Attr\_get(} \texttt{comm,} \texttt{MPE\_Seq\_keyval,} \texttt{(void *)} \& \texttt{local\_comm,}kflag);
if (!flag) {
    MPI_Comm_dup(comm, &local_comm );
     This expects a communicator to be a communicator to be a point \mathbf{r}_iMPI_Attr_put ( comm, MPE_Seq_keyval,
                     (void *)local_{comm} );
    ា
MPI_Comm_rank(comm, &lidx);
MPI_Comm_size(comm, &np);
if (\text{lidx} \mid = 0) {
     -----<br>MPI_Recv( NULL, 0, MPI_INT, lidx-1, 0, local_comm,
                &status );
    - 7
     &

 Send to the next process in the group unless we
    are the last processor in the last processor set of the processor set of the processor set of the processor se
\texttt{MPI\_Send(NULL, 0, MPI\_INT, lidx + 1, 0, local\_comm});&
&
                                                                              -
```
Sequential Sections II

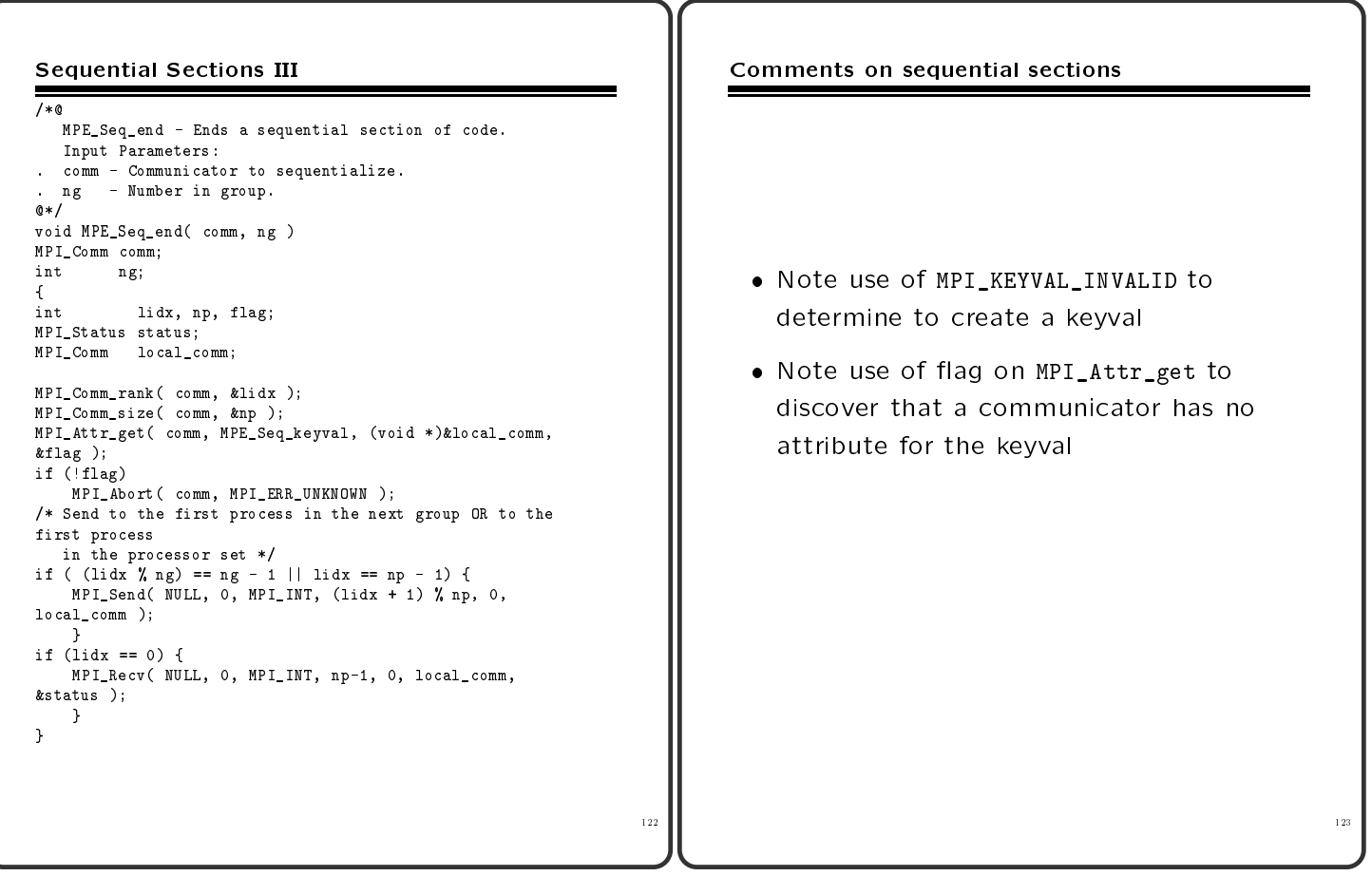

### Example Managing tags

Problem: A library contains many objects that need to communicate in ways that are

Messages between objects are kept separate by using different message tags. How are these tags chosen

- Unsafe to use compile time values
- Must allocate tag values at runtime

### Solution

Use a private communicator and use an attribute to keep track of available tags in that communicator 

### Caching tags on communicator

```
#include "mpi.h"
```
static interval - MPIKEYVALIDE - MPIKEYVALIDE - MPIKEYVALIDE - MPIKEYVALIDE - MPIKEYVALIDE - MPIKEYVALIDE - MP

```
\primePrivate routine to delete internal storage when a
communicator is freed
 *1\mathbf{r} and \mathbf{r} and \mathbf{r} and \mathbf{r}int MPEDelTag comm, atj.int, attributed extrastate /
MPI_Comm *comm;
int keyvalların bir yaptırmaktadır. Bu bir yaptırmaktadır. Bu bir yaptırmaktadır. Bu bir yaptırmaktadır. Bu bi
void *attr_val, *extra_state;
\sqrt{2}"
return MPI_SUCCESS;
٦.
&
```
#### -

#### Caching tags on communicator III Caching tags on communicator II  $\mathbf{r}$  and  $\mathbf{r}$  and MPE\_GetTags - Returns tags that can be used in communication with a communicator if mpeerrno - MPIAttrget commin MPETagkeyval &tagvalp, &flag )) return mpe\_errno; Input Parameters . comm\_in - Input communicator if  $(!flag)$  {  ntags Number of tags /\* This communicator is not yet known to this system. . This communicator is not yet known to this system Output Parameters dup it and setup the first value \*/ . comm\_out - Output communicator. May be 'comm\_in'.  $\verb+MPI\_Comm\_dup({\tt comm\_in}, {\tt comm\_out})\,;$ . first\_tag  $-$  First tag available  $comm_in$  =  $*comm_out;$  $0*1$ common common common common common common common common common common common common common common common commo int MPE\_GetTags ( comm\_in, ntags, comm\_out, first\_tag ) MPIAttrget MPICOMMWORLD MPITAGUB #maxval MPI\_Comm comm\_in, \*comm\_out; #flag int ntags, \*first\_tag; printf( "Mallocing address %x\n", tagvalp); if (!tagvalp) return MPI\_ERR\_EXHAUSTED; "  $tagvalp = *maxval;$ interesting and more expectations of the contract of the contract of the contract of the contract of the contract of the contract of the contract of the contract of the contract of the contract of the contract of the contr int tagval, \*tagvalp, \*maxval, flag; MPI\_Attr\_put( comm\_in, MPE\_Tag\_keyval, tagvalp ); return MPI\_SUCCESS; if MPETA - MPIKEYVALIDI - MPIKEYVALIDI - MPIKEYVALIDI - MPIKEYVALIDI - MPIKEYVALIDI - MPIKEYVALIDI - MPIKEYVAL MPI\_Keyval\_create ( MPI\_NULL\_COPY\_FN, MPE\_DelTag, &  $k$ MPE\_Tag\_keyval,  $(v \circ id * ) 0$ ); &

126 - - -

-

```
Caching tags on communicator IV
 communication of the communication of the communication of the communication of the communication of the communication of the communication of the communication of the communication of the communication of the communicatio
 if the contract of the contract of the contract of the contract of the contract of the contract of the contract of the contract of the contract of the contract of the contract of the contract of the contract of the contrac
        error out of tags and the solution would be to do to do not the top of the top of the top of the top of the top of the top of the top of the top of the top of the top of the top of the top of the top of the top of the top 
      return MPI_ERR_INTERN;
 *first_tag = *tagvalp - ntags;
 tagvalp - first - first - first - first - first - first - first - first - first - first - first - first - first - first - first - first - first - first - first - first - first - first - first - first - first - first - firs
return MPI_SUCCESS;
 &
                                                                                                              -

                                                                                                                             Caching tags on communicator V

                                                                                                                                MPE\_ReturnTags - Returns tags allocated with MPE\_GetTags.
                                                                                                                                Input Parameters
                                                                                                                             . comm - Communicator to return tags to
                                                                                                                             . first_tag - First of the tags to return
                                                                                                                             . ntags - Number of tags to return.<br>@*/.,<br>int MPE_ReturnTags( comm, first_tag, ntags )
                                                                                                                              int first_tag, ntags;
                                                                                                                              "
                                                                                                                              int tagvalp flag mpeerrno
                                                                                                                              if where \alpha is a model of \alpha is a model of \alpha and \alpha#tagvalp #flag 		
                                                                                                                                     return mpeerrno
                                                                                                                              if \mathbf{f} is the state \mathbf{f}
 Error attribute does not exist in this communicator

                                                                                                                                    return MPI_ERR_OTHER;
                                                                                                                                     &
                                                                                                                              *tagvalp = first_tag + ntags;
                                                                                                                             return MPI_SUCCESS;
                                                                                                                              &
                                                                                                                                                                                                                                            -
```
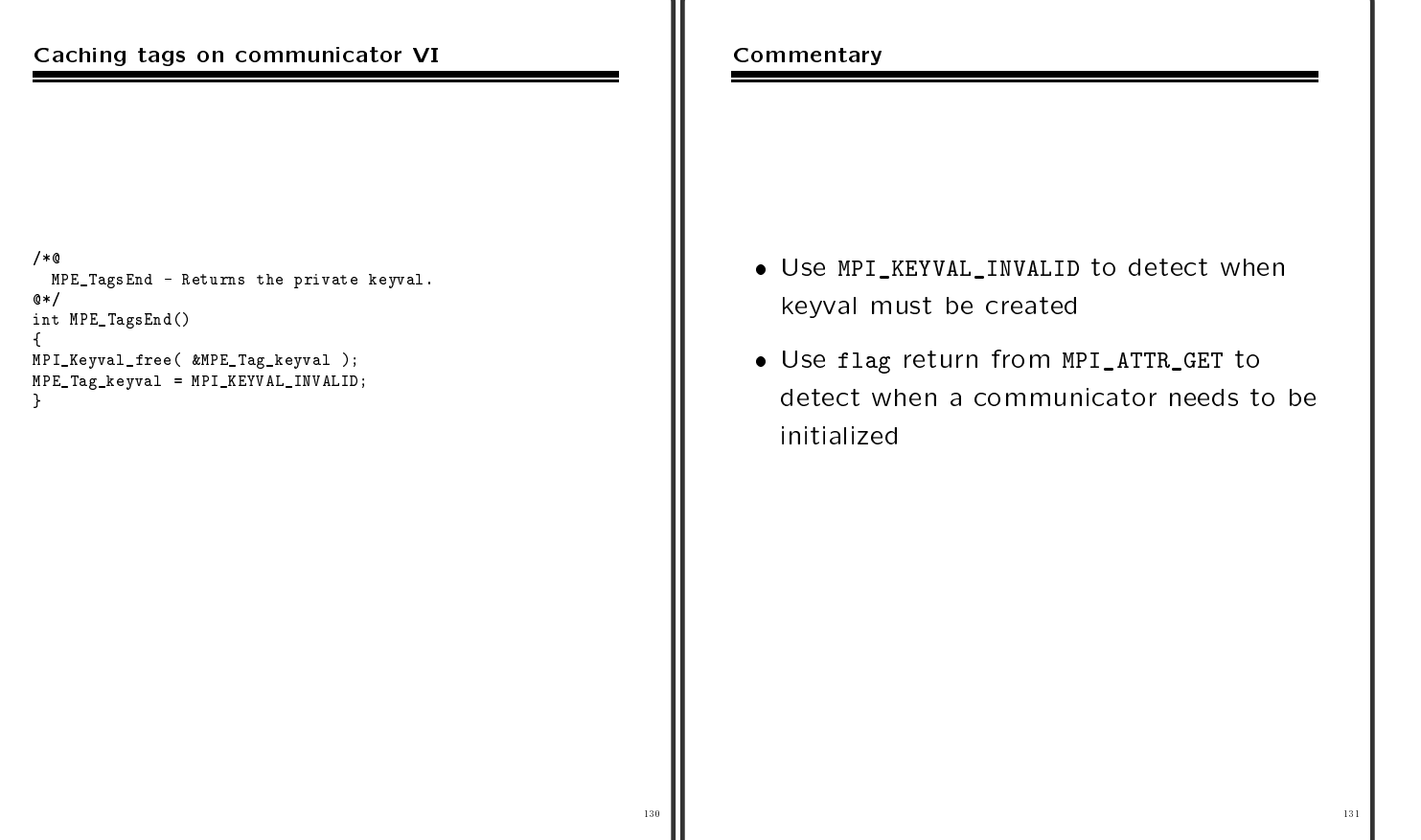

### Exercise - Writing libraries

Objective: Use private communicators and attributes Write a routine to circulate data to the next process, using a nonblocking send and receive operationvoid Init\_pipe ( comm ) void ISend\_pipe (comm, bufin, len, datatype, bufout) void Wait\_pipe ( comm ) A typical use is Init\_pipe ( MPI\_COMM\_WORLD ) for  $(i=0; i \le n; i++)$  { ISend\_pipe (comm, bufin, len, datatype, bufout); Do\_Work(bufin, len); Wait\_pipe(comm);  $t =$  bufin; bufin = bufout; bufout =  $t$ ; What happens if Do\_Work calls MPI routines?  $\Diamond$  What do you need to do to clean up Init\_pipe?  $\Leftrightarrow$  How can you use a user-defined topology to determine the next process? (Hint: see MPI\_Topo\_test  $and$  MPI\_Cartdim\_get.)

### $\cdots$  and  $\cdots$  and  $\cdots$  objects to the contract of  $\cdots$

 $\Diamond$  MPI has a variety of objects  $(communicators, groups, datatypes, etc.)$ that can be created and destroyed. This section discusses the types of these data and how MPI manages them

 $\Diamond$  This entire chapter may be skipped by beginners

### The MPI Objects

- MPI Request Handle for nonblocking communication- and the enormal interest by MPI in the communication of the communication of the communication of the communication of the communication of the communication of the communication of the communication of the a test or wait
- MPI Datatype MPI datatype. Free with MPI\_Type\_free
- met op User werden op Ernedigen in de Morte with the USE MPI\_Op\_free.
- MPI Comm Communicator. Free with MPICommfree
- MPI Group Group of processes. Free with MPI\_Group\_free.
- MPI Errhandler MPI errorhandler. Free with MPI\_Errhandler\_free

### When should objects be freed?

### Consider this code

 ${\tt MPI\_Type\_vector( 1y, 1, nx, MPI\_DOWBLE, \textit{knewx1 } );}$ MPI\_Type\_hvector( lz, 1, nx\*ny\*sizeof(double), newx1, &newx ): newx MPI\_Type\_commit( &newx );

This creates a datatype for one face of a D a should new should new showledge that is showledge to the free should be found to the free should be found to

-

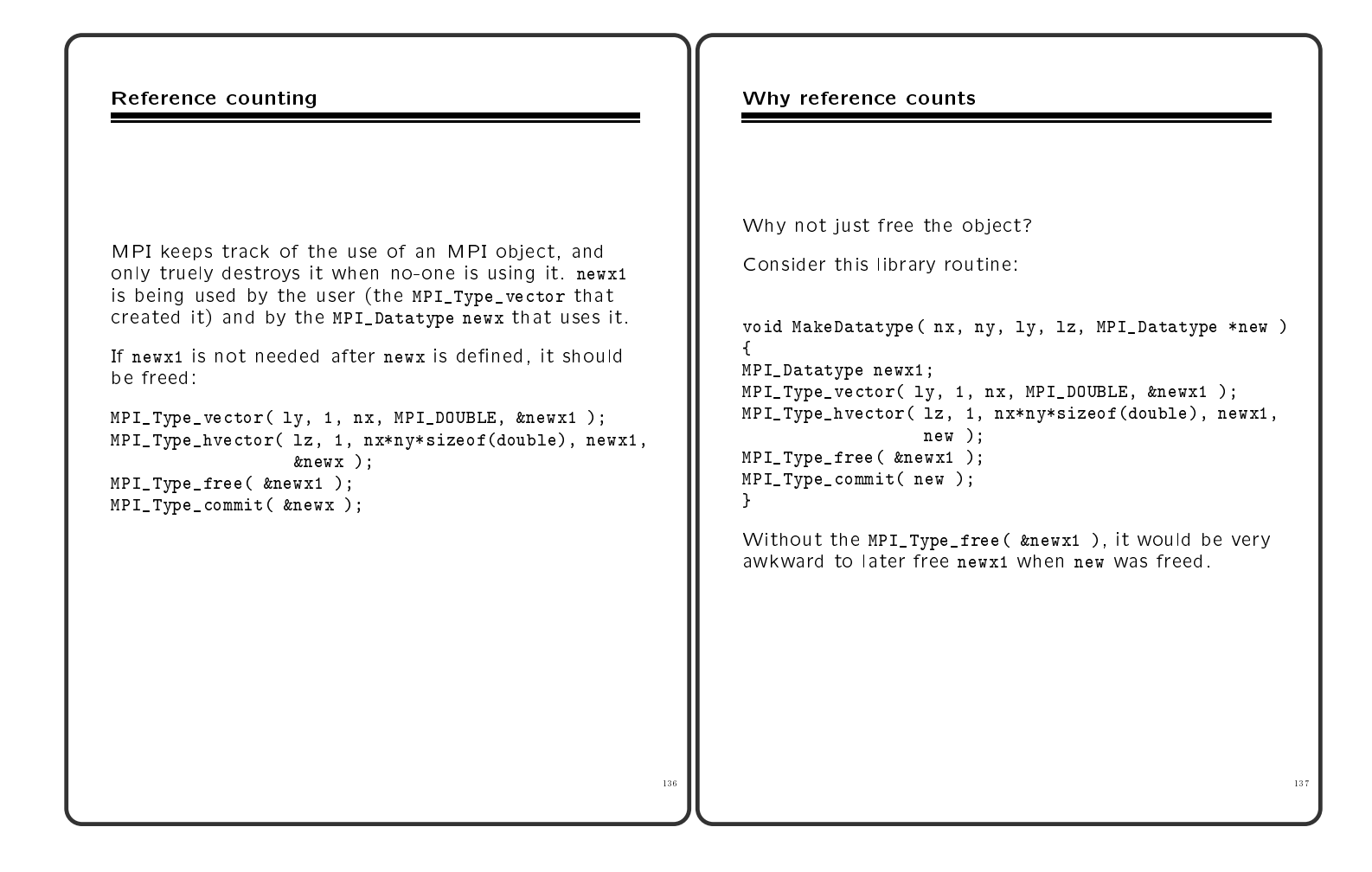

### Tools for evaluating programs

MPI provides some tools for evaluating the performance of parallel programs 

These are

- $\bullet$  Timer
- · Profiling interface

### The MPI Timer

The elapsed wall clock time between two points in an MPI program can be computed using MPI\_Wtime.

```
double t1, t2;
t1 = MPI\_Wtime();
t2 = MPI_Wtime();
printf - the compact of the product of the second product of the second product of the second product of the s
```
The value returned by a single call to MPI\_Wtime has little value.

 $\Diamond$  The times are local; the attribute MPI\_WTIME\_IS\_GLOBAL may be used to determine if the times are also synchronized with each other for all processes in MPI COMM WORLD

#### Writing profiling routines Profiling The MPICH implementation contains a program for writing *wrappers* This description will write out each MPI routine that • All routines have two entry points: MPI\_... and is called : #ifdef MPI\_BUILD\_PROFILING  $PMPI$  ... #undef MPI\_BUILD\_PROFILING #endif This makes it easy to provide a single level of #include <stdio.h> low-overhead routines to intercept MPI calls #include "mpi.h" without any source code modifications.  $\{ \text{final1 fm_name} \}$ • Used to provide "automatic" generation of trace  ${$ { ${vardecl int 11rank}}$ } files. PMPI\_Comm\_rank( MPI\_COMM\_WORLD, &llrank ); MPI\_Send MPI\_Send MPI\_Send printf (  $"\left[\text{\%d}\right]$  Starting  $\{\text{fn\_name}\}\dots\\text{n}"$ , PMPI\_Send PMPI\_Send llrank ); fflush (stdout );  $MPL$ Bcast MPI\_Bcast  $\{\{\text{callfn}\}\}\$ printf ( "[%d] Ending  $\{fn_name\}\n^n$ , llrank ); User Program Profile Library MPI Library  $fflush(stdout);$ static int nsend =  $0$ ;  $\{\{\texttt{endfinal}\}\}$  int MPIS end at a group of the most country of the country of the country of the country of the country of the " The command return PMPI\_Send( start, count, datatype, dest, tag, comm ) wrappergen -w trace.w -o trace.c & converts this to a C program- The complie the 
le 'trace.c' and insert the resulting object file into your link line cc -o a.out a.o ... trace.o -1pmpi -1mpi  $140$  $14$

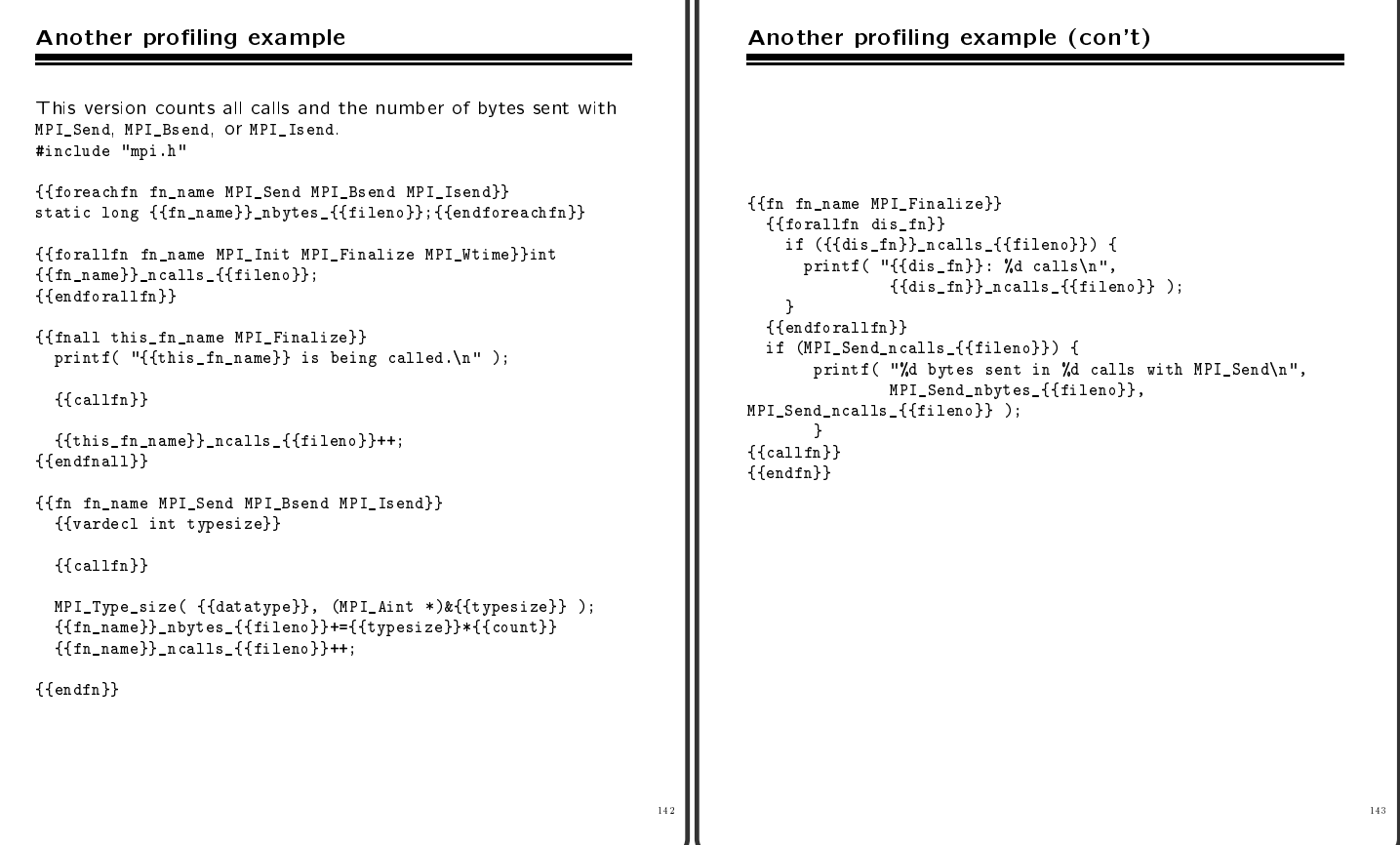

π

### Generating and viewing log files

Log files that contain a history of a parallel computation can be very valuable in understanding a parallel program. The upshot and nupshot programs- provided in the MPICH and MPI F implementationsmay be used to view log files

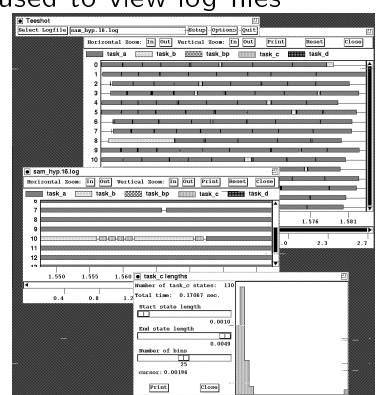

### Generating a log file

This is very easy with the MPICH implementation of MPI. Simply replace -1mpi with -llmpi -lpmpi -lm in the link line for y and relink your programdo not need to recompile 

on sense systems, you can get a real mines and the animation by using the libraries  $-lampi$  -lmpe  $-lm -lX11 - lpppj.$ 

Alternately- you can use the mpilog or -mpianim options to the mpicc or mpif77 commands 

### Connecting several programs together

MPI provides support for connection separate message passing programs together through the use of intercommunicators.

### Sending messages between di erent programs

Programs share MPI\_COMM\_WORLD.

Programs have separate and disjoint communicators 

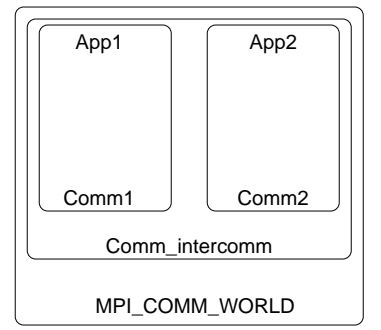

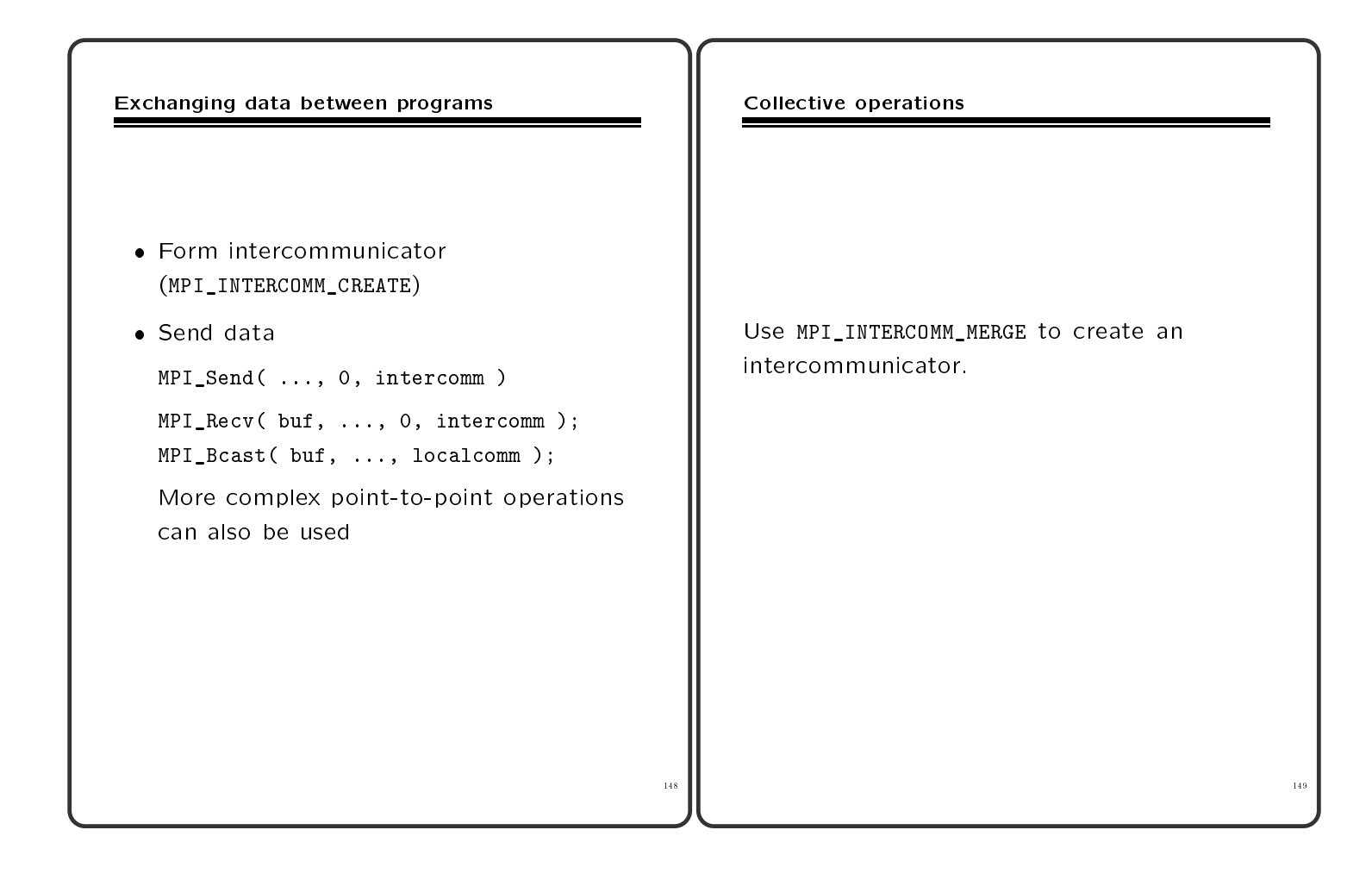

### Final Comments

Additional features of MPI not covered in this tutorial

- Persistent Communication
- **Error handling**

### Sharable MPI Resources

- The Standard itself:
	- As a Technical report U- of Tennesseereport
	- As postscript for ftp: at info.mcs.anl.gov in pub/mpi/mpi-report.ps.
	- As hypertext on the World Wide Web: matic party when the same company of the property was also been associated by the same of the same of the same
	- As a journal article: in the Fall issue of the Journal of Supercomputing Applications
- MPI Forum discussions
	- The MPI Forum email discussions and both current and earlier versions of the Standard are available from netlib-
- $\bullet$  Books:
	- Using MPI: Portable Parallel Programming with the Message-Passing Interface, by Gropp, Lusk, and Skjellum, MIT Press, 1994
	- MPI Annotated Reference Manual, by Otto, et al-matic and preparation-between the state and preparation-between  $\mathbf{r}$

### Sharable MPI Resources, continued

- Newsgroup:
	- $-$  comp. parallel.mpi
- Mailing lists
	- mpi-comm@mcs.anl.gov: the MPI Forum discussion list
	- mpi-impl@mcs.anl.gov: the implementors' discussion list
- Implementations available by ftp:
	- MPICH is available by anonymous ftp from info.mcs.anl.gov in the directory pub/mpi/mpich, file mpich.tar.Z.
	- LAM is available by anonymous ftp from tbag.osc.edu in the directory pub/lam.
	- The CHIMP version of MPI is available by anonymous ftp from ftp.epcc.ed.ac.uk in the directory pub/chimp/release.
- Test code repository:
	- ftp-infomcsanlgovpubmpimpitest

- . The MPI Forum (with old and new participants) has begun a follow-on series of meetings.
- Goals
	- clarify existing draft
	- provide features users have requested
	- make extensions, not changes
- Major Topics being considered
	- dynamic process management
	- client/server
	- $-$  real-time extensions
	- $-$  "one-sided" communication (put/get, active messages
	- portable access to MPI system state (for debuggers
	- language bindings for  $C++$  and Fortran-90
- **Schedule**

152

- Dynamic processes, client/server by SC '95

153

- MPI-2 complete by SC '96

### Summary

- The parallel computing community has cooperated to develop a full-featured standard message-passing library interface
- Implementations abound
- Applications beginning to be developed or ported
- $\bullet$  MPI-2 process beginning
- Lots of MPI material available